# Package 'BayesPPD'

November 25, 2023

Title Bayesian Power Prior Design

Version 1.1.2

Date 2023-11-25

Description Bayesian power/type I error calculation and model fitting using the power prior and the normalized power prior for generalized linear models. Detailed examples of applying the package are available at [<doi:10.32614/RJ-2023-016>](https://doi.org/10.32614/RJ-2023-016). The Bayesian clinical trial design methodology is described in Chen et al. (2011) [<doi:10.1111/j.1541-0420.2011.01561.x>](https://doi.org/10.1111/j.1541-0420.2011.01561.x), and Psioda and Ibrahim (2019) [<doi:10.1093/biostatistics/kxy009>](https://doi.org/10.1093/biostatistics/kxy009). The normalized power prior is described in Duan et al. (2006) [<doi:10.1002/env.752>](https://doi.org/10.1002/env.752) and Ibrahim et al. (2015) [<doi:10.1002/sim.6728>](https://doi.org/10.1002/sim.6728).

License GPL  $(>= 3)$ 

Encoding UTF-8

RoxygenNote 7.2.1

LazyData true

Imports Rcpp

LinkingTo Rcpp, RcppArmadillo, RcppEigen, RcppNumerical

**Suggests** rmarkdown, knitr, testthat  $(>= 3.0.0)$ , ggplot2, kableExtra

VignetteBuilder knitr

Config/testthat/edition 3

NeedsCompilation yes

Author Yueqi Shen [aut, cre], Matthew A. Psioda [aut], Joseph G. Ibrahim [aut]

Maintainer Yueqi Shen <ys137@live.unc.edu>

**Depends**  $R (= 3.5.0)$ 

Repository CRAN

Date/Publication 2023-11-25 22:50:03 UTC

# <span id="page-1-0"></span>R topics documented:

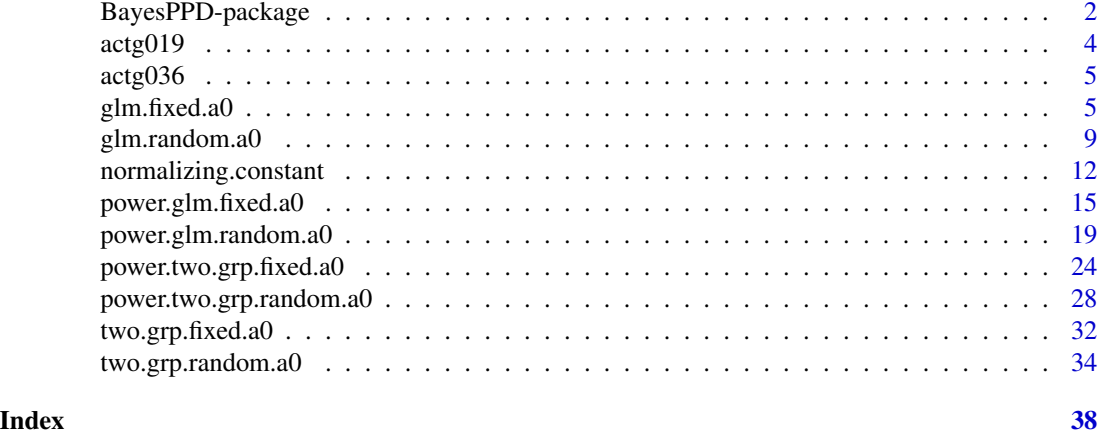

BayesPPD-package *Bayesian sample size determination using the power and normalized power prior for generalized linear models*

# Description

The BayesPPD (Bayesian Power Prior Design) package provides two categories of functions: functions for Bayesian power/type I error calculation and functions for model fitting. Supported distributions include normal, binary (Bernoulli/binomial), Poisson and exponential. The power parameter  $a_0$  can be fixed or modeled as random using a normalized power prior.

# Details

Following Chen et al.(2011), for two group models (i.e., treatment and control group with no covariates), denote the parameter for the treatment group by  $\mu_t$  and the parameter for the control group by  $\mu_c$ . Suppose there are K historical datasets  $D_0 = (D_{01}, \dots, D_{0K})'$ . We consider the following normalized power prior for  $\mu_c$  given multiple historical datasets  $D_0$ 

$$
\pi(\mu_c|D_0, a_0) = \frac{1}{C(a_0)} \prod_{k=1}^K \left[ L(\mu_c|D_{0k})^{a_{0k}} \right] \pi_0(\mu_c)
$$

where  $a_0 = (a_{01}, \dots, a_{0K})'$ ,  $0 \le a_{0k} \le 1$  for  $k = 1, \dots, K$ ,  $L(\mu_c|D_{0k})$  is the historical data likelihood,  $\pi_0(\mu_c)$  is an initial prior, and  $C(a_0) = \int \prod_{k=1}^K [L(\mu_c|D_{0k})^{a_{0k}}] \pi_0(\mu_c) d\mu_c$ . When  $a_0$  is fixed, the normalized power prior is equivalent to the power prior

$$
\pi(\mu_c|D_0, a_0) = \prod_{k=1}^K \left[L(\mu_c|D_{0k})^{a_{0k}}\right] \pi_0(\mu_c).
$$

By default, the power/type I error calculation algorithm assumes the null and alternative hypotheses are given by

$$
H_0: \mu_t - \mu_c \ge \delta
$$

and

$$
H_1: \mu_t - \mu_c < \delta,
$$

where  $\delta$  is a prespecified constant. To test hypotheses of the opposite direction, i.e.,  $H_0: \mu_t-\mu_c \leq \delta$ and  $H_1: \mu_t - \mu_c > \delta$ , one can set the parameter nullspace. ineq to "<". To determine Bayesian sample size, we estimate the quantity

$$
\beta_{sj}^{(n)} = E_s[I\{P(\mu_t - \mu_c < \delta | y^{(n)}, \pi^{(f)}) \ge \gamma\}]
$$

where  $\gamma > 0$  is a prespecified posterior probability threshold for rejecting the null hypothesis (e.g., 0.975), the probability is computed with respect to the posterior distribution given the data  $y^{(n)}$ and the fitting prior  $\pi^{(f)}$ , and the expectation is taken with respect to the marginal distribution of  $y^{(n)}$  defined based on the sampling prior  $\pi^{(s)}(\theta)$ , where  $\theta = (\mu_t, \mu_c, \eta)$  and  $\eta$  denotes any nuisance parameter in the model. Let  $\Theta_0$  and  $\Theta_1$  denote the parameter spaces corresponding to  $H_0$  and  $H_1$ . Let  $\pi_0^{(s)}(\theta)$  denote a sampling prior that puts mass in the null region, i.e.,  $\theta \subset \Theta_0$ . Let  $\pi_1^{(s)}(\theta)$  denote a sampling prior that puts mass in the alternative region, i.e.,  $\theta \subset \Theta_1$ . Then  $\beta_{s0}^{(n)}$  corresponding to  $\pi^{(s)}(\theta) = \pi_0^{(s)}(\theta)$  is a Bayesian type I error, while  $\beta_{s1}^{(n)}$  corresponding to  $\pi^{(s)}(\theta) = \pi_1^{(s)}(\theta)$  is a Bayesian power. We compute  $n_{\alpha_0} = \min\{n : \beta_{s0}^{(n)} \leq \alpha_0\}$  and  $n_{\alpha_1} =$  $\min\{n : \beta_{s1}^{(n)} \geq 1 - \alpha_1\}$ . Then Bayesian sample size is  $\max\{n_{\alpha_0}, n_{\alpha_1}\}$ . Choosing  $\alpha_0 = 0.05$  and  $\alpha_1 = 0.2$  guarantees that the Bayesian type I error rate is at most 0.05 and the Bayesian power is at least 0.8.

To compute  $\beta_{sj}^{(n)}$ , the following algorithm is used:

- **Step 1:** Generate  $\theta \sim \pi_j^{(s)}(\theta)$
- **Step 2:** Generate  $y^{(n)} \sim f(y^{(n)}|\theta)$
- **Step 3:** Compute  $P(\mu_t < \mu_c + \delta | y^{(n)}, \pi^{(f)})$
- **Step 4:** Check whether  $P(\mu_t < \mu_c + \delta | y^{(n)}, \pi^{(f)}) \ge \gamma$
- Step 5: Repeat Steps 1-4 N times
- **Step 6:** Compute the proportion of times that  $\{\mu_t < \mu_c + \delta | y^{(n)}, \pi^{(f)} \ge \gamma\}$  is true out of the N simulated datasets, which gives an estimate of  $\beta_{sj}^{(n)}$ .

For positive continuous data assumed to follow exponential distribution, the hypotheses are given by

$$
H_0: \mu_t/\mu_c \ge \delta
$$

and

$$
H_1: \mu_t/\mu_c < \delta,
$$

where  $\mu_t$  and  $\mu_c$  are the hazards for the treatment and the control group, respectively. The definition of  $\beta_{sj}^{(n)}$  and the algorithm change accordingly.

If there are covariates to adjust for, we assume the first column of the covariate matrix is the treatment indicator, and the corresponding parameter is  $\beta_1$ , which, for example, corresponds to a difference in means for the linear regression model and a log hazard ratio for the exponential regression model. The hypotheses are given by

$$
H_0: \beta_1 \ge \delta
$$

and

$$
H_1: \beta_1 < \delta.
$$

<span id="page-3-0"></span>The definition of  $\beta_{sj}^{(n)}$  and the algorithm change accordingly.

By default, the package assumes the historical data is composed of control group subjects only. If the user wants to use historical data to inform treatment effect, one can set borrow.treat=TRUE and include the treatment indicator in the historical covariate matrix.

This implementation of the method does not assume any particular distribution for the sampling priors. The user is allowed to specify a vector or matrix of samples for  $\theta$  (matrix if  $\theta$  is of dimension >1) from any distribution, and the algorithm samples with replacement from the vector or matrix at each iteration of data simulation. In order to accurately approximate a joint distribution for multiple parameters, the number of iterations should be large (e.g., 10,000).

Gibbs sampling is used for normally distributed data. Slice sampling is used for all other data distributions. For two group models with fixed  $a_0$ , numerical integration using the **ReppNumerical** package is used.

#### References

Chen, Ming-Hui, et al. "Bayesian design of noninferiority trials for medical devices using historical data." Biometrics 67.3 (2011): 1163-1170.

actg019 *AIDS Clinical Trial ACTG019 (1990).*

#### Description

A dataset containing the ACTG019 clinical trial placebo group data (1990) in adults with asymptomatic HIV.

# Usage

actg019

# Format

A data frame with 404 rows and 4 variables:

outcome binary variable with 1 indicating death, development of AIDS or ARC and 0 otherwise

age patient age in years

race binary variable with 1 indicating white and 0 otherwise

T4count CD4 cell count (cell count per cubicmillimetre of serum)

# Source

Chen, Ming-Hui, et al. "Prior Elicitation, Variable Selection and Bayesian Computation for Logistic Regression Models." Journal of the Royal Statistical Society. Series B, vol. 61, no. 1, 1999, pp. 223-242.

<span id="page-4-0"></span>

# Description

A dataset containing the ACTG036 clinical trial data (1991) comparing zidovudine (AZT) with a placebo in asymptomatic patients with hereditary coagulation disorders and HIV infection. The ACTG036 trial had the same response variable and covariates as the ACTG019 study. The ATCG019 data can be used as a historical dataset.

# Usage

actg036

# Format

A data frame with 183 rows and 5 variables:

outcome binary variable with 1 indicating death, development of AIDS or ARC and 0 otherwise

treat binary variable with 1 indicating Zidovudine (AZT) treatment and 0 indicating placebo

age patient age in years

race binary variable with 1 indicating white and 0 otherwise

T4count CD4 cell count (cell count per cubicmillimetre of serum)

#### Source

Chen, Ming-Hui, et al. "Prior Elicitation, Variable Selection and Bayesian Computation for Logistic Regression Models." Journal of the Royal Statistical Society. Series B, vol. 61, no. 1, 1999, pp. 223-242.

<span id="page-4-1"></span>glm.fixed.a0 *Model fitting for generalized linear models with fixed a0*

# Description

Model fitting using power priors for generalized linear models with fixed  $a_0$ 

# Usage

```
glm.fixed.a0(
  data.type,
  data.link,
  y = 0,
  x = matrix(),
  n = 1,
  borrow.treat = FALSE,
  historical = list(),
  lower.linalg = rep(-100, 50),upper.limits = rep(100, 50),
  slice.widths = rep(1, 50),
  nMC = 10000,
  nBI = 250,
  current.data = TRUE,
  prior.beta.var = rep(10, 50)
\mathcal{L}
```
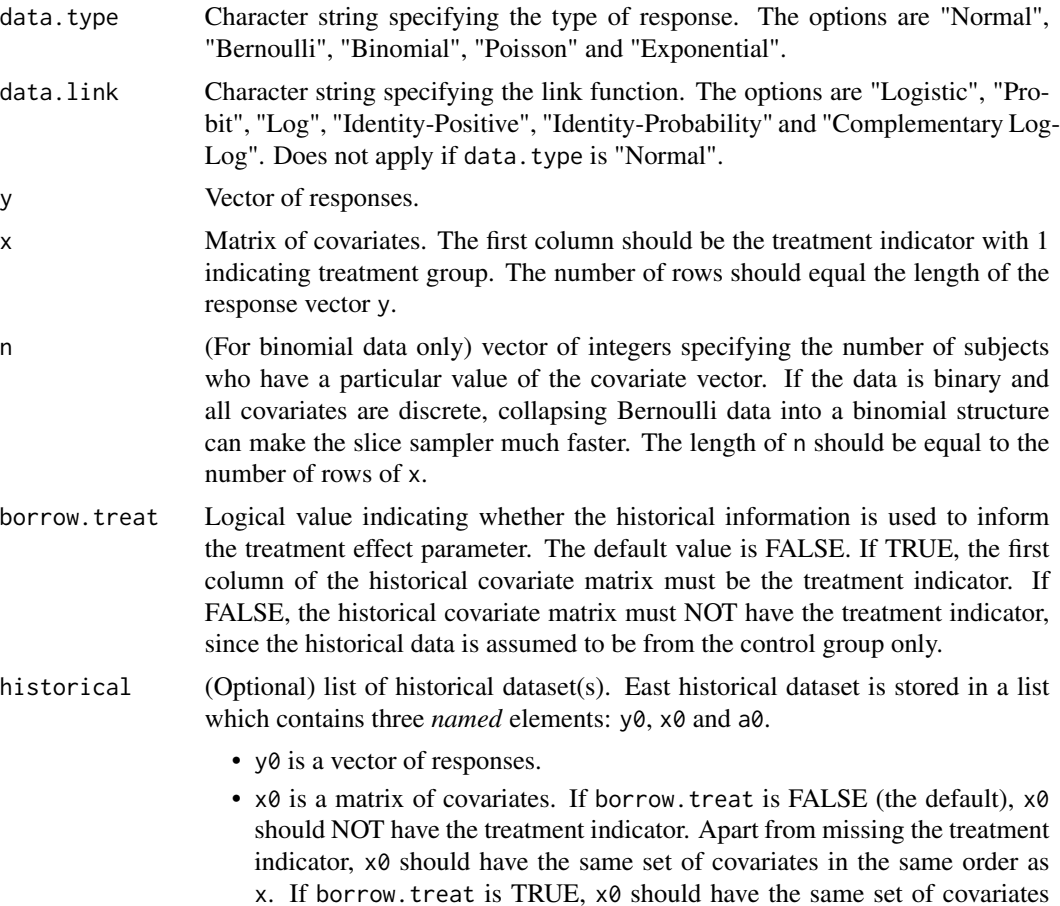

<span id="page-6-0"></span>in the same order as  $x$ , where the first column of  $x\theta$  must be the treatment indicator.

• a0 is a number between 0 and 1 indicating the discounting parameter value for that historical dataset.

For binomial data, an additional element n0 is required.

- n0 is vector of integers specifying the number of subjects who have a particular value of the covariate vector. The length of n0 should be equal to the number of rows of x0.
- lower. limits Vector of lower limits for parameters to be used by the slice sampler. The length of the vector should be equal to the total number of parameters, i.e. P+1 where P is the number of covariates. The default is -100 for all parameters (may not be appropriate for all situations). Does not apply if data.type is "Normal".
- upper.limits Vector of upper limits for parameters to be used by the slice sampler. The length of the vector should be equal to the total number of parameters, i.e. P+1 where P is the number of covariates. The default is 100 for all parameters (may not be appropriate for all situations). Does not apply if data.type is "Normal".
- slice.widths Vector of initial slice widths for parameters to be used by the slice sampler. The length of the vector should be equal to the total number of parameters, i.e. P+1 where P is the number of covariates. The default is 1 for all parameter (may not be appropriate for all situations). Does not apply if data.type is "Normal".
- nMC Number of iterations (excluding burn-in samples) for the slice sampler or Gibbs sampler. The default is 10,000.
- nBI Number of burn-in samples for the slice sampler or Gibbs sampler. The default is 250.
- current.data Logical value indicating whether current data is included. The default is TRUE. If FALSE, only historical data is included in the analysis, and the posterior samples can be used as a discrete approximation to the sampling prior in [power.glm.fixed.a0](#page-14-1).
- prior.beta.var Only applies if current.data = FALSE. If no current data is provided, the initial priors used for  $\beta$  are i.i.d. normal distributions with mean zero and variance equal to prior.beta.var. The length of the vector should be equal to the length of  $\beta$ . The default variance is 10.

# Details

If data. type is "Normal", the response  $y_i$  is assumed to follow  $N(x_i'\beta, \tau^{-1})$  where  $x_i$  is the vector of covariates for subject i. Each historical dataset  $D_{0k}$  is assumed to have a different precision parameter  $\tau_k$ . The initial prior for  $\tau$  is the Jeffery's prior,  $\tau^{-1}$ , and the initial prior for  $\tau_k$  is  $\tau_k^{-1}$ . The initial prior for  $\beta$  is the uniform improper prior. Posterior samples are obtained through Gibbs sampling.

For all other data types, posterior samples are obtained through slice sampling. The default lower limits for the parameters are -100. The default upper limits for the parameters are 100. The default slice widths for the parameters are 1. The defaults may not be appropriate for all situations, and the user can specify the appropriate limits and slice width for each parameter.

When current. data is set to FALSE, only historical data is included in the analysis, and the posterior samples can be used as a discrete approximation to the sampling prior in [power.glm.fixed.a0](#page-14-1). <span id="page-7-0"></span>The function returns a S3 object with a summary method. If data.type is "Normal", posterior samples of  $\beta$ ,  $\tau$  and  $\tau_k$ 's (if historical data is given) are returned. For all other data types, a matrix of posterior samples of  $\beta$  is returned. The first column contains posterior samples of the intercept. The second column contains posterior samples of  $\beta_1$ , the parameter for the treatment indicator.

# References

Neal, Radford M. Slice sampling. Ann. Statist. 31 (2003), no. 3, 705–767.

# See Also

[power.glm.fixed.a0](#page-14-1)

# Examples

```
data.type <- "Bernoulli"
data.link <- "Logistic"
# Simulate current data
set.seed(1)
p \le -3n_total <- 100
y <- rbinom(n_total,size=1,prob=0.6)
# The first column of x is the treatment indicator.
x <- cbind(rbinom(n_total,size=1,prob=0.5),
           matrix(rnorm(p*n_total),ncol=p,nrow=n_total))
# Simulate two historical datasets
# Note that x0 does not have the treatment indicator
historical <- list(list(y0=rbinom(n_total,size=1,prob=0.2),
                        x0=matrix(rnorm(p*n_total),ncol=p,nrow=n_total), a0=0.2),
                   list(y0=rbinom(n_total, size=1, prob=0.5),
                        x0=matrix(rnorm(p*n_total),ncol=p,nrow=n_total), a0=0.3))
# Set parameters of the slice sampler
lower.limits <- rep(-100, 5) # The dimension is the number of columns of x plus 1 (intercept)
upper.limits <- rep(100, 5)
slice.widths \leq rep(1, 5)
nMC <- 1000 # nMC should be larger in practice
nBI <- 250
result <- glm.fixed.a0(data.type=data.type, data.link=data.link, y=y, x=x, historical=historical,
                       lower.limits=lower.limits, upper.limits=upper.limits,
                       slice.widths=slice.widths, nMC=nMC, nBI=nBI)
```
summary(result)

<span id="page-8-1"></span><span id="page-8-0"></span>

# Description

Model fitting using normalized power priors for generalized linear models with random  $a_0$ 

# Usage

```
glm.random.a0(
  data.type,
  data.link,
 y,
  x,
  n = 1,
 borrow.treat = FALSE,
 historical,
 prior.beta.var = rep(10, 50),
 prior.a0.shape1 = \text{rep}(1, 10),
 prior.a0.shape2 = rep(1, 10),a0.coefficients,
  lower.limits = NULL,
  upper.limits = NULL,
  slice.widths = rep(0.1, 50),
 nMC = 10000,
 nBI = 250
)
```
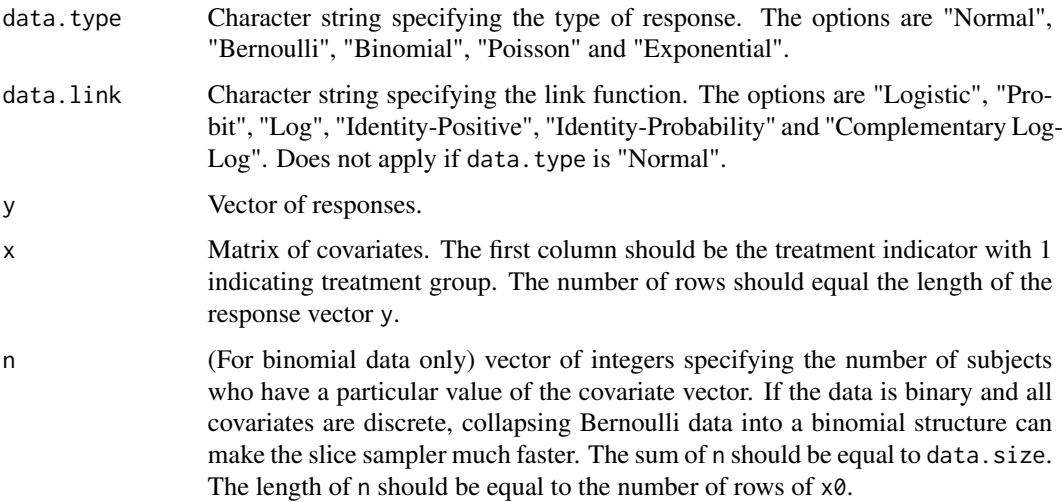

<span id="page-9-0"></span>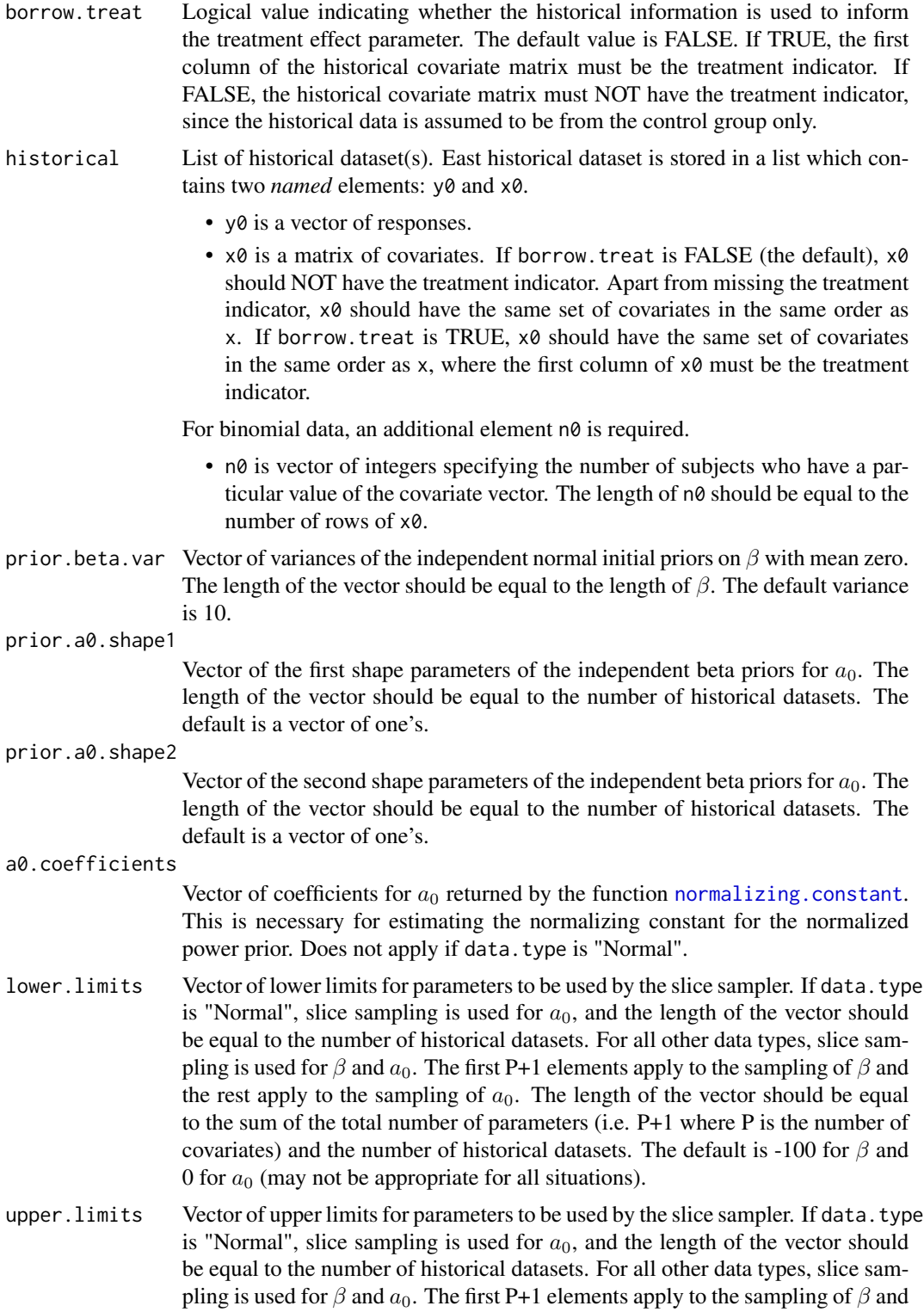

the rest apply to the sampling of  $a_0$ . The length of the vector should be equal

<span id="page-10-0"></span>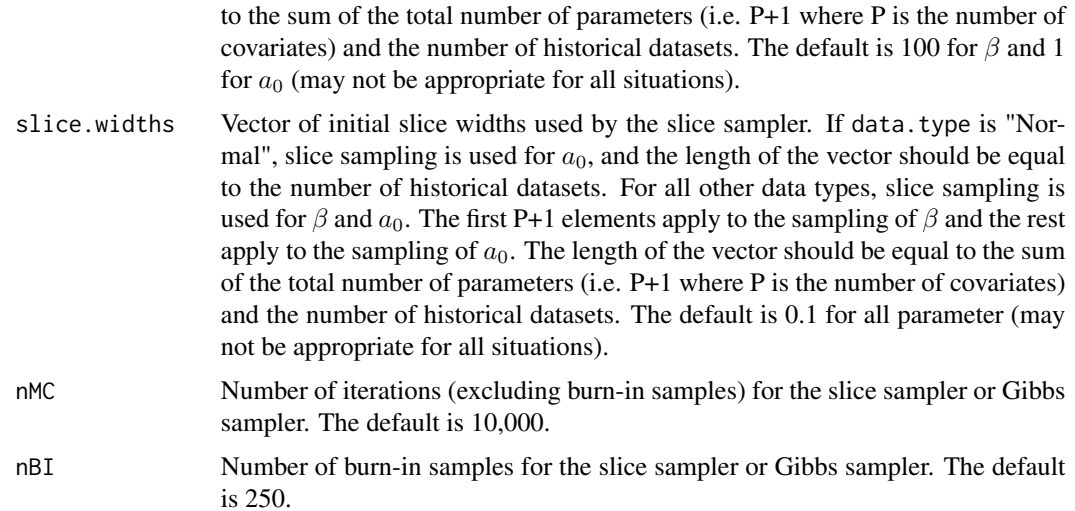

# Details

The user should use the function [normalizing.constant](#page-11-1) to obtain a0.coefficients (does not apply if data.type is "Normal").

If data. type is "Normal", the response  $y_i$  is assumed to follow  $N(x_i'\beta,\tau^{-1})$  where  $x_i$  is the vector of covariates for subject i. Historical datasets are assumed to have the same precision parameter as the current dataset for computational simplicity. The initial prior for  $\tau$  is the Jeffery's prior,  $\tau^{-1}$ . Independent normal priors with mean zero and variance prior. beta. var are used for  $\beta$  to ensure the propriety of the normalized power prior. Posterior samples for  $\beta$  and  $\tau$  are obtained through Gibbs sampling. Independent beta(prior.a0.shape1, prior.a0.shape1) priors are used for  $a_0$ . Posterior samples for  $a_0$  are obtained through slice sampling.

For all other data types, posterior samples are obtained through slice sampling. The default lower limits are -100 for  $\beta$  and 0 for  $a_0$ . The default upper limits for the parameters are 100 for  $\beta$  and 1 for  $a_0$ . The default slice widths for the parameters are 0.1. The defaults may not be appropriate for all situations, and the user can specify the appropriate limits and slice width for each parameter.

### Value

The function returns a S3 object with a summary method. If data.type is "Normal", posterior samples of  $\beta$ ,  $\tau$  and  $a_0$  are returned. For all other data types, posterior samples of  $\beta$  and  $a_0$  are returned. The first column of the matrix of posterior samples of  $\beta$  contains posterior samples of the intercept. The second column contains posterior samples of  $\beta_1$ , the parameter for the treatment indicator.

# References

Neal, Radford M. Slice sampling. Ann. Statist. 31 (2003), no. 3, 705–767.

# See Also

[normalizing.constant](#page-11-1) and [power.glm.random.a0](#page-18-1)

# Examples

```
data.type <- "Bernoulli"
data.link <- "Logistic"
# Simulate current data
set.seed(1)
p \le -3n_total <- 100
y <- rbinom(n_total,size=1,prob=0.6)
# The first column of x is the treatment indicator.
x <- cbind(rbinom(n_total,size=1,prob=0.5),
          matrix(rnorm(p*n_total),ncol=p,nrow=n_total))
# Simulate two historical datasets
# Note that x0 does not have the treatment indicator
historical <- list(list(y0=rbinom(n_total,size=1,prob=0.2),
                        x0=matrix(rnorm(p*n_total),ncol=p,nrow=n_total)),
                   list(y0=rbinom(n_total, size=1, prob=0.5),
                        x0=matrix(rnorm(p*n_total),ncol=p,nrow=n_total)))
# Please see function "normalizing.constant" for how to obtain a0.coefficients
# Here, suppose one-degree polynomial regression is chosen by the "normalizing.constant"
# function. The coefficients are obtained for the intercept, a0_1 and a0_2.
a0.coefficients <- c(1, 0.5, -1)
# Set parameters of the slice sampler
# The dimension is the number of columns of x plus 1 (intercept)
# plus the number of historical datasets
lower.limits <- c(rep(-100, 5), rep(0, 2))
upper.limits <- c(rep(100, 5), rep(1, 2))
slice.widths \leq rep(0.1, 7)
nMC <- 500 # nMC should be larger in practice
nBT < - 100result <- glm.random.a0(data.type=data.type, data.link=data.link, y=y, x=x,
                        historical=historical, a0.coefficients=a0.coefficients,
                        lower.limits=lower.limits, upper.limits=upper.limits,
                        slice.widths=slice.widths, nMC=nMC, nBI=nBI)
summary(result)
```
<span id="page-11-1"></span>normalizing.constant *Function for approximating the normalizing constant for generalized linear models with random a0*

#### **Description**

This function returns a vector of coefficients that defines a function  $f(a_0)$  that approximates the normalizing constant for generalized linear models with random  $a_0$ . The user should input the values returned to [glm.random.a0](#page-8-1) or [power.glm.random.a0](#page-18-1).

<span id="page-11-0"></span>

# normalizing.constant 13

# Usage

```
normalizing.constant(
 grid,
 historical,
 data.type,
 data.link,
 prior.beta.var = rep(10, 50),
 lower.linalg = rep(-100, 50),upper.limits = rep(100, 50),
  slice.widths = rep(1, 50),
 nMC = 10000,nBI = 250
)
```
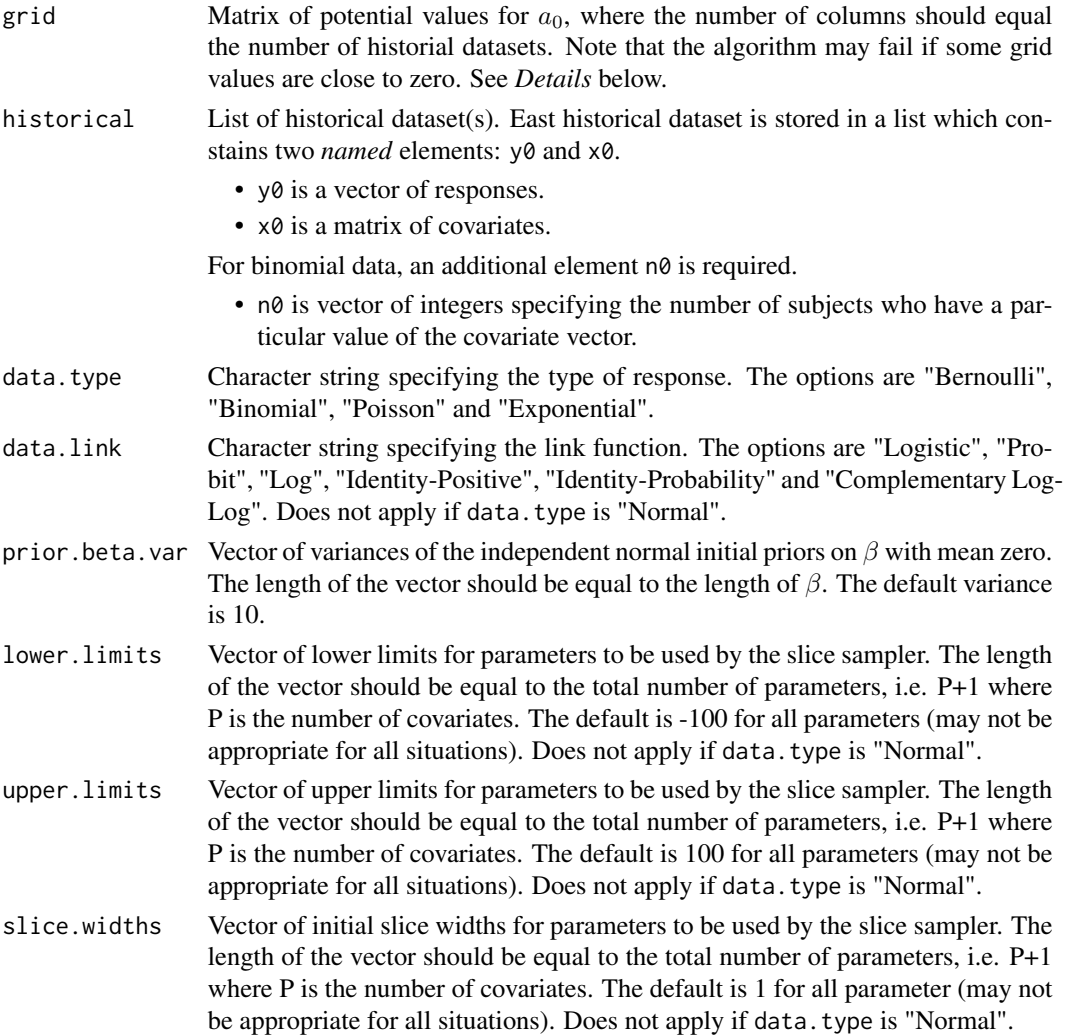

<span id="page-13-0"></span>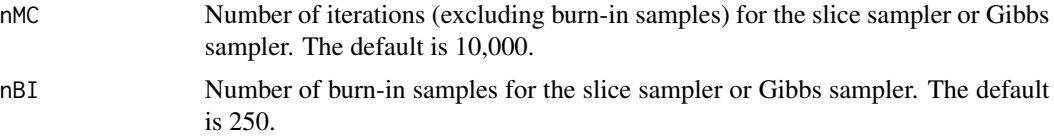

### Details

This function performs the following steps:

- 1. Suppose there are K historical datasets. The user inputs a grid of M rows and K columns of potential values for  $a_0$ . For example, one can choose the vector  $v = c(0.1, 0.25, 0.5,$ 0.75, 1) and use expand.grid(a0\_1=v, a0\_2=v, a0\_3=v) when  $K = 3$  to get a grid with  $M = 5<sup>3</sup> = 125$  rows and 3 columns. If there are more than three historical datasets, the dimension of v can be reduced to limit the size of the grid. A large grid will increase runtime.
- 2. For each row of  $a_0$  values in the grid, obtain M samples for  $\beta$  from the power prior associated with the current values of  $a_0$  using the slice sampler.
- 3. For each of the M sets of posterior samples, execute the PWK algorithm (Wang et al., 2018) to estimate the log of normalizing constant  $d_1, ..., d_M$  for the normalized power prior.
- 4. At this point, one has a dataset with outcomes  $d_1, ..., d_M$  and predictors corresponding to the rows of the  $a_0$  grid matrix. A polynomial regression is applied to estimate a function  $d = f(a0)$ . The degree of the polynomial regression is determined by the algorithm to ensure  $R^2 > 0.99$ .
- 5. The vector of coefficients from the polynomial regression model is returned by the function, which the user must input into glm. random.  $a\theta$  or power.glm. random.  $a\theta$ .

When a row of the grid contains elements that are close to zero, the resulting power prior will be flat and estimates of normalizing constants may be inaccurate. Therefore, it is recommended that grid values should be at least 0.05.

If one encounters the error message "some coefficients are not defined because of singularities", it could be due to the following factors: number of grid rows too large or too small, insufficient sample size of the historical data, insufficient number of iterations for the slice sampler, or near-zero grid values.

Note that due to computational intensity, the normalizing.constant function has not been evaluated for accuracy for high dimensional  $\beta$  (e.g., dimension > 10) or high dimensional  $a_0$  (e.g.,  $dimension > 5$ ).

#### Value

Vector of coefficients for  $a_0$  that defines a function  $f(a_0)$  that approximates the normalizing constant, necessary for functions [glm.random.a0](#page-8-1) and [power.glm.random.a0](#page-18-1). The length of the vector is equal to  $1+K^*L$  where K is the number of historical datasets and L is the degree of the polynomial regression determined by the algorithm.

#### References

Wang, Yu-Bo; Chen, Ming-Hui; Kuo, Lynn; Lewis, Paul O. A New Monte Carlo Method for Estimating Marginal Likelihoods. Bayesian Anal. 13 (2018), no. 2, 311–333.

```
power.glm.fixed.a0 15
```
# See Also

[glm.random.a0](#page-8-1) and [power.glm.random.a0](#page-18-1)

# Examples

```
data.type <- "Bernoulli"
data.link <- "Logistic"
data.size <- 50
# Simulate two historical datasets
p \le -1set.seed(111)
x1 <- matrix(rnorm(p*data.size),ncol=p,nrow=data.size)
set.seed(222)
x2 <- matrix(rnorm(p*data.size),ncol=p,nrow=data.size)
beta \leq c(1,2)mean1 <- exp(x1*beta)/(1+exp(x1*beta))
mean2 <- exp(x2*beta)/(1+exp(x2*beta))
historical <- list(list(y0=rbinom(data.size,size=1,prob=mean1),x0=x1),
                   list(y0=rbinom(data.size, size=1, prob=mean2),x0=x2))
# Create grid of possible values of a0 with two columns corresponding to a0_1 and a0_2
g \leftarrow c(0.1, 0.25, 0.5, 0.75, 1)grid \leftarrow expand.grid(a0_1=g, a0_2=g)nMC <- 100 # nMC should be larger in practice
nBI <- 50
result <- normalizing.constant(grid=grid, historical=historical,
                                data.type=data.type, data.link=data.link,
                                nMC=nMC, nBI=nBI)
```
<span id="page-14-1"></span>power.glm.fixed.a0 *Power/type I error calculation for generalized linear models with fixed a0*

# Description

Power/type I error calculation for generalized linear models with fixed  $a_0$  using power priors

#### Usage

```
power.glm.fixed.a0(
  data.type,
  datauink = "",data.size,
  n = 1,
  borrow.treat = FALSE,
  treat.assign.prob = 0.5,
```

```
historical = list(),
 nullspace.ineq = ">",
 x.\text{samples} = \text{matrix}(),
  samp.prior.beta,
  samp.prior.var = 0,
  lower.linalg = rep(-100, 50),upper.limits = rep(100, 50),
  slice.widths = rep(1, 50),
 delta = 0,
  gamma = 0.95,
 nMC = 10000,
 nBI = 250,N = 10000,approximate = FALSE,
 nNR = 10000,tol = 1e-05\mathcal{L}
```
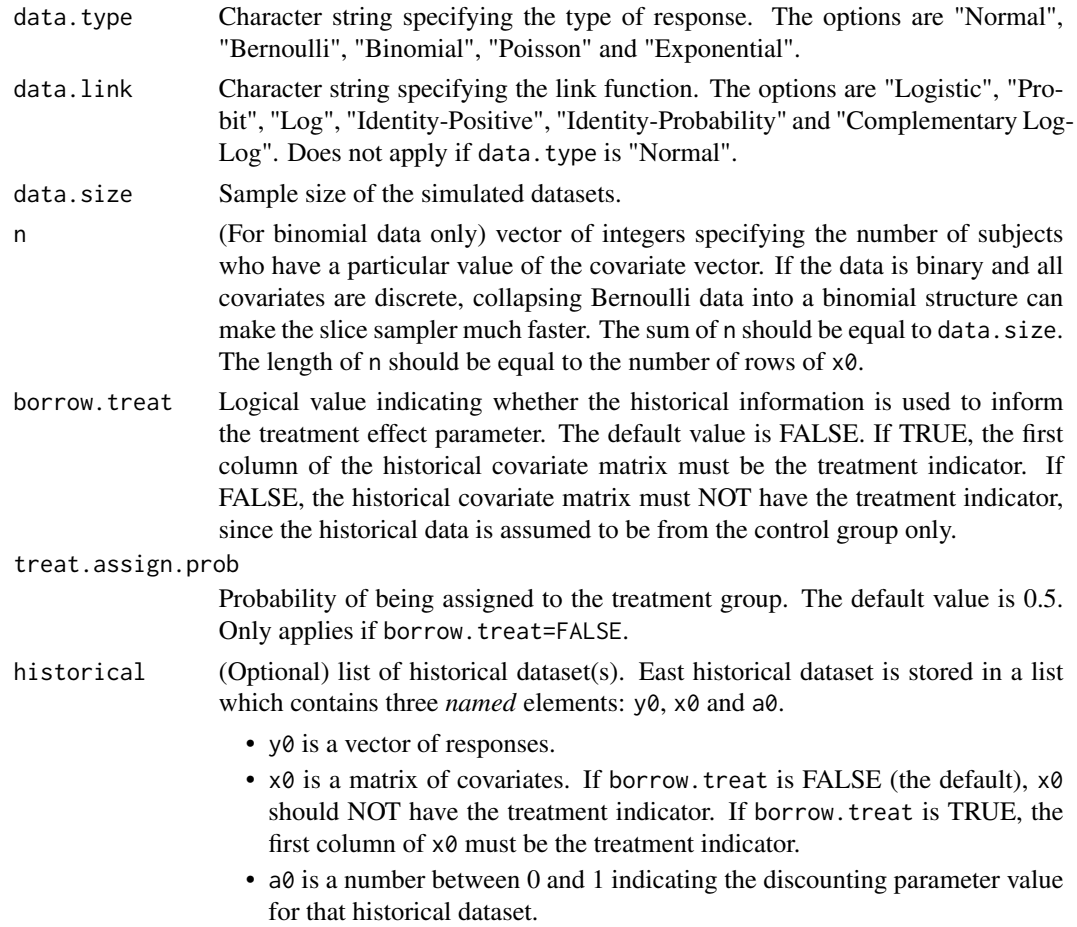

For binomial data, an additional element n0 is required.

- n0 is vector of integers specifying the number of subjects who have a particular value of the covariate vector. The length of n0 should be equal to the number of rows of x0.
- nullspace.ineq Character string specifying the inequality of the null hypothesis. The options are ">" and "<". If ">" is specified, the null hypothesis is  $H_0: \beta_1 \ge \delta$ . If "<" is specified, the null hypothesis is  $H_0: \beta_1 \leq \delta$ . The default choice is ">".
- x.samples (Only applies when there is no historical dataset) matrix of possible values of covariates from which covariate vectors are sampled with replacement.

samp.prior.beta

Matrix of possible values of  $\beta$  to sample (with replacement) from. Each row is a possible  $\beta$  vector (a realization from the sampling prior for  $\beta$ ), where the first element is the coefficient for the intercept and the second element is the coefficient for the treatment indicator. The length of the vector should be equal to the total number of parameters. If P is the number of columns of x0 in historical, the total number of parameters is  $P+2$  if borrow.treat=FALSE, and is  $P+1$  if borrow.treat=TRUE.

- samp.prior.var Vector of possible values of  $\sigma^2$  to sample (with replacement) from. Only applies if data.type is "Normal". The vector contains realizations from the sampling prior (e.g. inverse-gamma distribution) for  $\sigma^2$ .
- lower.limits Vector of lower limits for parameters to be used by the slice sampler. The length of the vector should be equal to the total number of parameters, i.e. P+1 where P is the number of covariates. The default is -100 for all parameters (may not be appropriate for all situations). Does not apply if data.type is "Normal".
- upper.limits Vector of upper limits for parameters to be used by the slice sampler. The length of the vector should be equal to the total number of parameters, i.e. P+1 where P is the number of covariates. The default is 100 for all parameters (may not be appropriate for all situations). Does not apply if data.type is "Normal".
- slice.widths Vector of initial slice widths for parameters to be used by the slice sampler. The length of the vector should be equal to the total number of parameters, i.e. P+1 where P is the number of covariates. The default is 1 for all parameter (may not be appropriate for all situations). Does not apply if data.type is "Normal".
- delta Prespecified constant that defines the boundary of the null hypothesis. The default is zero.
- gamma Posterior probability threshold for rejecting the null. The null hypothesis is rejected if posterior probability is greater gamma. The default is 0.95.
- nMC Number of iterations (excluding burn-in samples) for the slice sampler or Gibbs sampler. The default is 10,000.
- nBI Number of burn-in samples for the slice sampler or Gibbs sampler. The default is 250.
- N Number of simulated datasets to generate. The default is 10,000.
- approximate Logical value indicating whether the approximation method based on asymptotic theory is used. The default is FALSE. If TRUE, an approximation method based on the Newton-Raphson algorithm (assuming canonical links) is used. This feature helps users quickly obtain a rough estimate of the sample size required for the desired level of power or type I error rate.

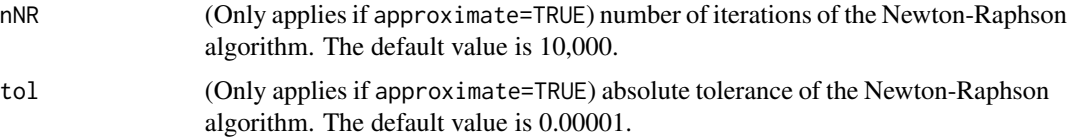

# Details

If historical datasets are provided, the algorithm samples with replacement from the historical covariates to construct the simulated datasets. Otherwise, the algorithm samples with replacement from x.samples. One of the arguments historical and x.samples must be provided.

The sampling prior for the treatment parameter can be generated from a normal distribution (see examples). For example, suppose one wants to compute the power for the hypotheses  $H_0: \beta_1 \geq$ 0 and  $H_1$ :  $\beta_1$  < 0. To approximate the sampling prior for  $\beta_1$ , one can simply sample from a normal distribution with negative mean, so that the mass of the prior falls in the alternative space. Conversely, to compute the type I error rate, one can sample from a normal distribution with positive mean, so that the mass of the prior falls in the null space. The sampling prior for the other parameters can be generated by using the glm.fixed.a0 function with current.data set to FALSE. The posterior samples based on only historical data can be used as a discrete approximation to the sampling prior.

samp.prior.var is necessary for generating normally distributed data.

If data. type is "Normal", the response  $y_i$  is assumed to follow  $N(x_i'\beta, \tau^{-1})$  where  $x_i$  is the vector of covariates for subject i. Each historical dataset  $D_{0k}$  is assumed to have a different precision parameter  $\tau_k$ . The initial prior for  $\tau$  is the Jeffery's prior,  $\tau^{-1}$ , and the initial prior for  $\tau_k$  is  $\tau_k^{-1}$ . The initial prior for  $\beta$  is the uniform improper prior. Posterior samples are obtained through Gibbs sampling.

For all other data types, posterior samples are obtained through slice sampling. The default lower limits for the parameters are -100. The default upper limits for the parameters are 100. The default slice widths for the parameters are 1. The defaults may not be appropriate for all situations, and the user can specify the appropriate limits and slice width for each parameter.

If a sampling prior with support in the null space is used, the value returned is a Bayesian type I error rate. If a sampling prior with support in the alternative space is used, the value returned is a Bayesian power.

Because running power.glm.fixed.a0() and power.glm.random.a0() is potentially time-consuming, an approximation method based on asymptotic theory has been implemented for the model with fixed  $a_0$ . In order to attain the exact sample size needed for the desired power, the user can start with the approximation to get a rough estimate of the sample size required, using power.glm.fixed.a0() with approximate=TRUE.

# Value

The function returns a S3 object with a summary method. Power or type I error is returned, depending on the sampling prior used. The posterior probabilities of the alternative hypothesis are returned. The average posterior mean of  $\beta$  and its corresponding bias are returned. If data.type is "Normal", average posterior means of  $\tau$  and  $\tau_k$ 's (if historical data is given) are also returned. The first column of  $\beta$  contains posterior samples of the intercept. The second column contains posterior samples of  $\beta_1$ , the parameter for the treatment indicator.

#### <span id="page-18-0"></span>References

Chen, Ming-Hui, et al. "Bayesian design of noninferiority trials for medical devices using historical data." Biometrics 67.3 (2011): 1163-1170.

Neal, Radford M. Slice sampling. Ann. Statist. 31 (2003), no. 3, 705–767.

#### See Also

[glm.fixed.a0](#page-4-1)

# Examples

```
data.type <- "Bernoulli"
data.link <- "Logistic"
data.size <- 100
# Simulate two historical datasets
p \le -3historical <- list(list(y0=rbinom(data.size,size=1,prob=0.2),
                        x0=matrix(rnorm(p*data.size),ncol=p,nrow=data.size), a0=0.2),
                   list(y0=rbinom(data.size, size=1, prob=0.5),
                        x0=matrix(rnorm(p*data.size),ncol=p,nrow=data.size), a0=0.3))
# Generate sampling priors
# The null hypothesis here is H0: beta_1 >= 0. To calculate power,
# we can provide samples of beta_1 such that the mass of beta_1 < 0.
# To calculate type I error, we can provide samples of beta_1 such that
# the mass of beta_1 >= 0.
samp.prior.beta1 <- rnorm(100, mean=-3, sd=1)
# Here, mass is put on the alternative region, so power is calculated.
samp.prior.beta <- cbind(rnorm(100), samp.prior.beta1, matrix(rnorm(100*p), 100, p))
nMC <- 100 # nMC should be larger in practice
nBI <- 50
N <- 5 # N should be larger in practice
result <- power.glm.fixed.a0(data.type=data.type, data.link=data.link,
                             data.size=data.size, historical=historical,
                             samp.prior.beta=samp.prior.beta,
                             delta=0, nMC=nMC, nBI=nBI, N=N)
summary(result)
```
<span id="page-18-1"></span>power.glm.random.a0 *Power/type I error calculation for generalized linear models with random a0*

# Description

Power/type I error calculation using normalized power priors for generalized linear models with random  $a_0$ 

# Usage

```
power.glm.random.a0(
  data.type,
 data.link,
 data.size,
 n = 1,
  treat.assign.prob = 0.5,
 borrow.treat = FALSE,
 historical,
  nullspace.ineq = ">",
  samp.prior.beta,
  samp.prior.var,
 prior.beta.var = rep(10, 50),
 prior.a0.shape1 = rep(1, 10),prior.a0.shape2 = rep(1, 10),a0.coefficients,
  lower.limits = NULL,
  upper.limits = NULL,
  slice.widths = rep(0.1, 50),
  delta = 0,
 gamma = 0.95,
 nMC = 10000,
 nBI = 250,
 N = 10000
)
```
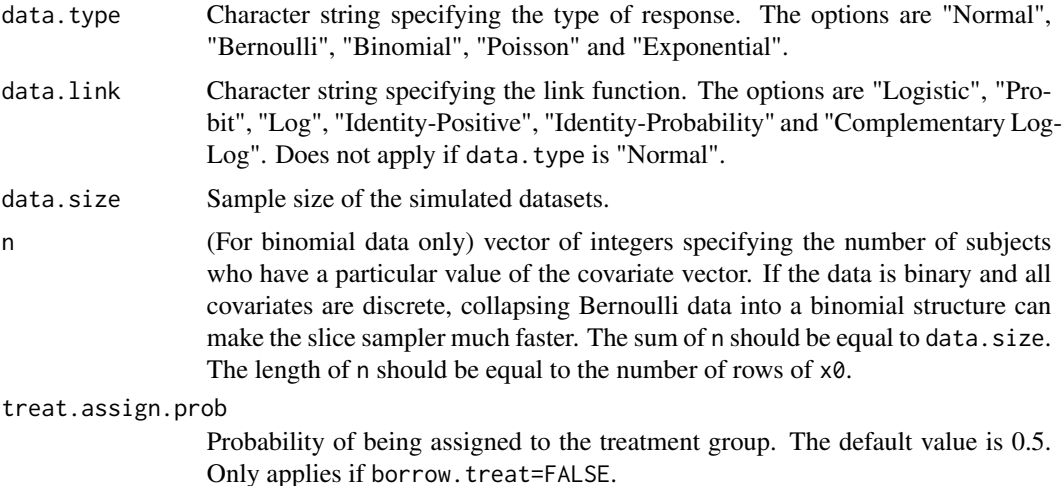

<span id="page-20-0"></span>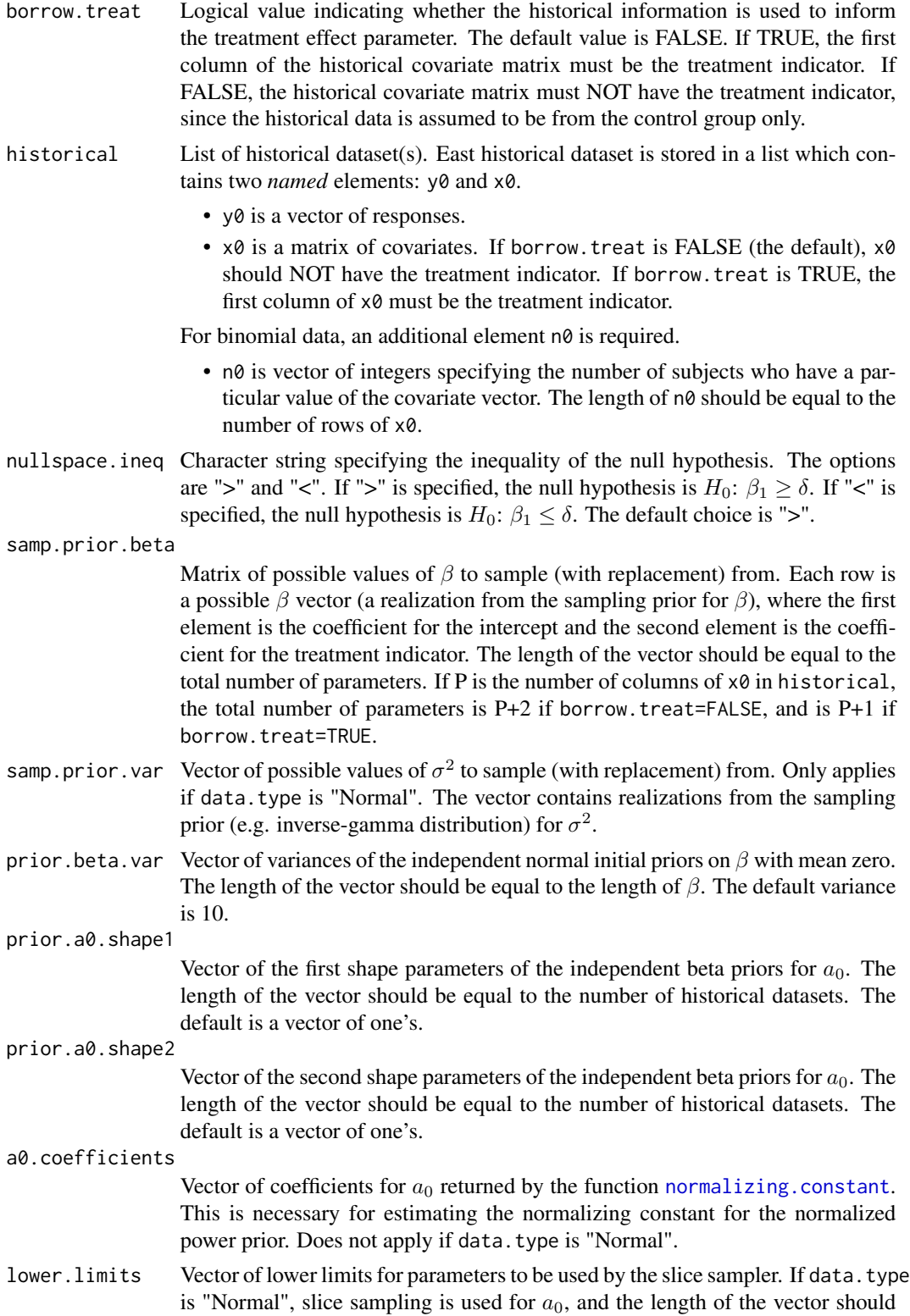

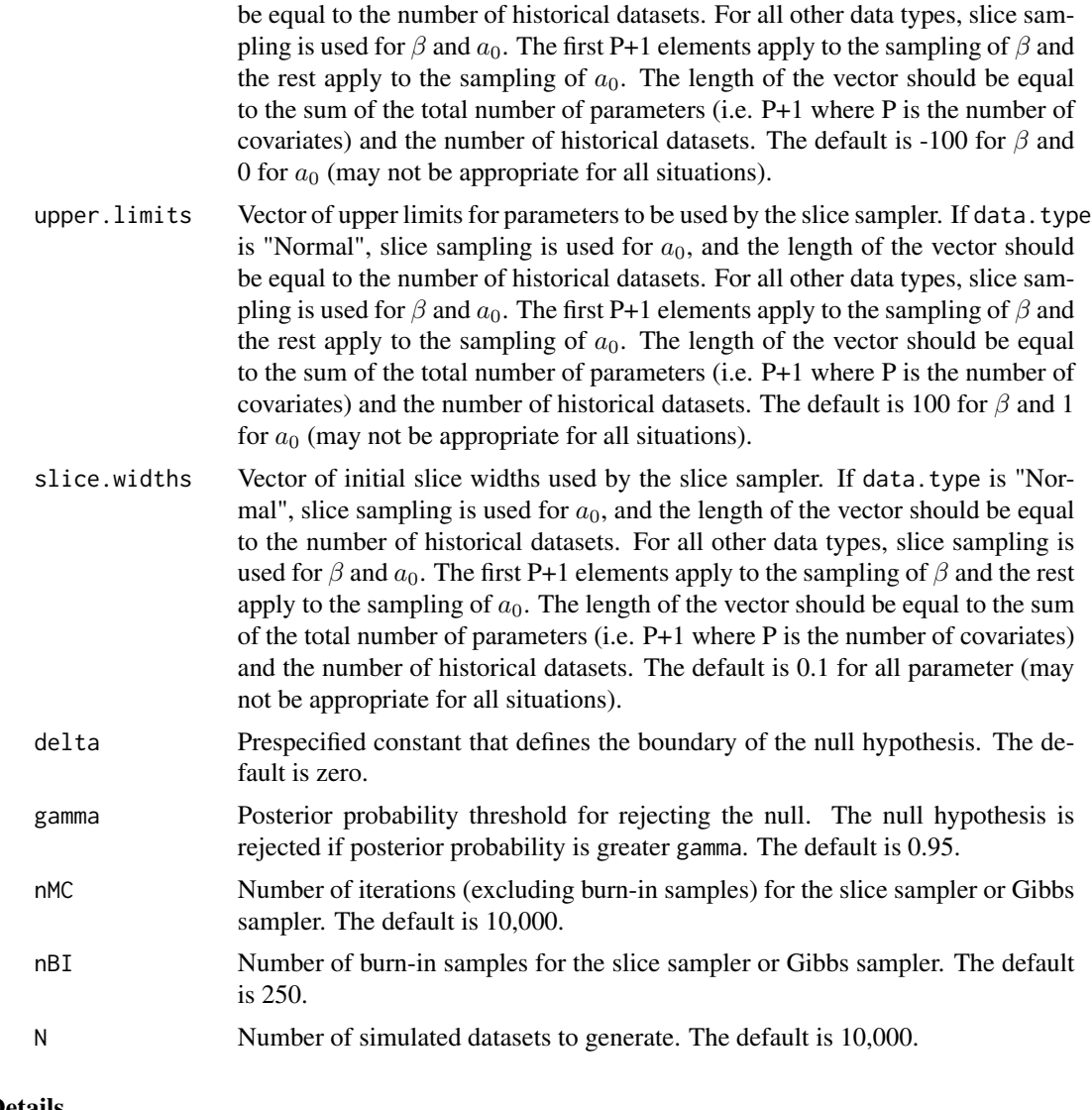

# Details

The user should use the function [normalizing.constant](#page-11-1) to obtain a0.coefficients (does not apply if data.type is "Normal").

The sampling prior for the treatment parameter can be generated from a normal distribution (see examples). For example, suppose one wants to compute the power for the hypotheses  $H_0$  :  $\beta_1 \geq$ 0 and  $H_1$  :  $\beta_1$  < 0. To approximate the sampling prior for  $\beta_1$ , one can simply sample from a normal distribution with negative mean, so that the mass of the prior falls in the alternative space. Conversely, to compute the type I error rate, one can sample from a normal distribution with positive mean, so that the mass of the prior falls in the null space. The sampling prior for the other parameters can be generated by using the glm.fixed.a0 function with current.data set to FALSE. The posterior samples based on only historical data can be used as a discrete approximation to the sampling prior.

samp.prior.var is necessary for generating normally distributed data.

<span id="page-22-0"></span>If data. type is "Normal", the response  $y_i$  is assumed to follow  $N(x_i'\beta,\tau^{-1})$  where  $x_i$  is the vector of covariates for subject i. Historical datasets are assumed to have the same precision parameter as the current dataset for computational simplicity. The initial prior for  $\tau$  is the Jeffery's prior,  $\tau^{-1}$ . Independent normal priors with mean zero and variance prior.beta.var are used for  $\beta$  to ensure the propriety of the normalized power prior. Posterior samples for  $\beta$  and  $\tau$  are obtained through Gibbs sampling. Independent beta(prior.a0.shape1, prior.a0.shape1) priors are used for  $a_0$ . Posterior samples for  $a_0$  are obtained through slice sampling.

For all other data types, posterior samples are obtained through slice sampling. The default lower limits are -100 for  $\beta$  and 0 for  $a_0$ . The default upper limits for the parameters are 100 for  $\beta$  and 1 for  $a_0$ . The default slice widths for the parameters are 0.1. The defaults may not be appropriate for all situations, and the user can specify the appropriate limits and slice width for each parameter.

If a sampling prior with support in the null space is used, the value returned is a Bayesian type I error rate. If a sampling prior with support in the alternative space is used, the value returned is a Bayesian power.

Because running power.glm.fixed.a0() and power.glm.random.a0() is potentially time-consuming, an approximation method based on asymptotic theory has been implemented for the model with fixed  $a_0$ . In order to attain the exact sample size needed for the desired power, the user can start with the approximation to get a rough estimate of the sample size required, using power.glm.fixed.a0() with approximate=TRUE.

#### Value

The function returns a S3 object with a summary method. Power or type I error is returned, depending on the sampling prior used. The posterior probabilities of the alternative hypothesis are returned. The average posterior mean of  $\beta$  and its corresponding bias are returned. The average posterior mean of  $a_0$  is returned. If data.type is "Normal", the average posterior mean of  $\tau$  is also returned. The first element of the average posterior means of  $\beta$  is the average posterior mean of the intercept. The second element is the average posterior mean of  $\beta_1$ , the parameter for the treatment indicator.

# References

Chen, Ming-Hui, et al. "Bayesian design of noninferiority trials for medical devices using historical data." Biometrics 67.3 (2011): 1163-1170.

Neal, Radford M. Slice sampling. Ann. Statist. 31 (2003), no. 3, 705–767.

# See Also

[normalizing.constant](#page-11-1) and [glm.random.a0](#page-8-1)

# Examples

```
data.type <- "Bernoulli"
data.link <- "Logistic"
data.size <- 100
# Simulate two historical datasets
p \le -3
```

```
historical <- list(list(y0=rbinom(data.size,size=1,prob=0.2),
                        x0=matrix(rnorm(p*data.size),ncol=p,nrow=data.size)),
                   list(y0=rbinom(data.size, size=1, prob=0.5),
                        x0=matrix(rnorm(p*data.size),ncol=p,nrow=data.size)))
# Generate sampling priors
# The null hypothesis here is H0: beta_1 >= 0. To calculate power,
# we can provide samples of beta_1 such that the mass of beta_1 < 0.
# To calculate type I error, we can provide samples of beta_1 such that
# the mass of beta_1 > = 0.
samp.prior.beta1 <- rnorm(100, mean=-3, sd=1)
# Here, mass is put on the alternative region, so power is calculated.
samp.prior.beta <- cbind(rnorm(100), samp.prior.beta1, matrix(rnorm(100*p), 100, p))
# Please see function "normalizing.constant" for how to obtain a0.coefficients
# Here, suppose one-degree polynomial regression is chosen by the "normalizing.constant"
# function. The coefficients are obtained for the intercept, a0_1 and a0_2.
a0.coefficients <- c(1, 0.5, -1)
nMC <- 100 # nMC should be larger in practice
nBI <- 50
N <- 3 # N should be larger in practice
result <- power.glm.random.a0(data.type=data.type, data.link=data.link,
                              data.size=data.size, historical=historical,
                       samp.prior.beta=samp.prior.beta, a0.coefficients=a0.coefficients,
                              delta=0, nMC=nMC, nBI=nBI, N=N)
summary(result)
```
<span id="page-23-1"></span>power.two.grp.fixed.a0

*Power/type I error calculation for data with two groups (treatment and control group, no covariates) with fixed a0*

# **Description**

Power/type I error calculation for data with two groups (treatment and control group, no covariates) with fixed  $a_0$  using power priors

#### Usage

```
power.two.grp.fixed.a0(
  data.type,
 n.t,
  n.c,
  historical = matrix(0, 1, 4),
  nullspace.ineq = ">",
  samp.prior.mu.t,
```

```
samp.prior.mu.c,
samp.prior.var.t,
samp.prior.var.c,
prior.mu.t.shape1 = 1,
prior.mu.t.shape2 = 1,
prior.mu.c.shape1 = 1,
prior.mu.c.shape2 = 1,
delta = 0,
gamma = 0.95,
nMC = 10000,nBI = 250,N = 10000
```
# Arguments

)

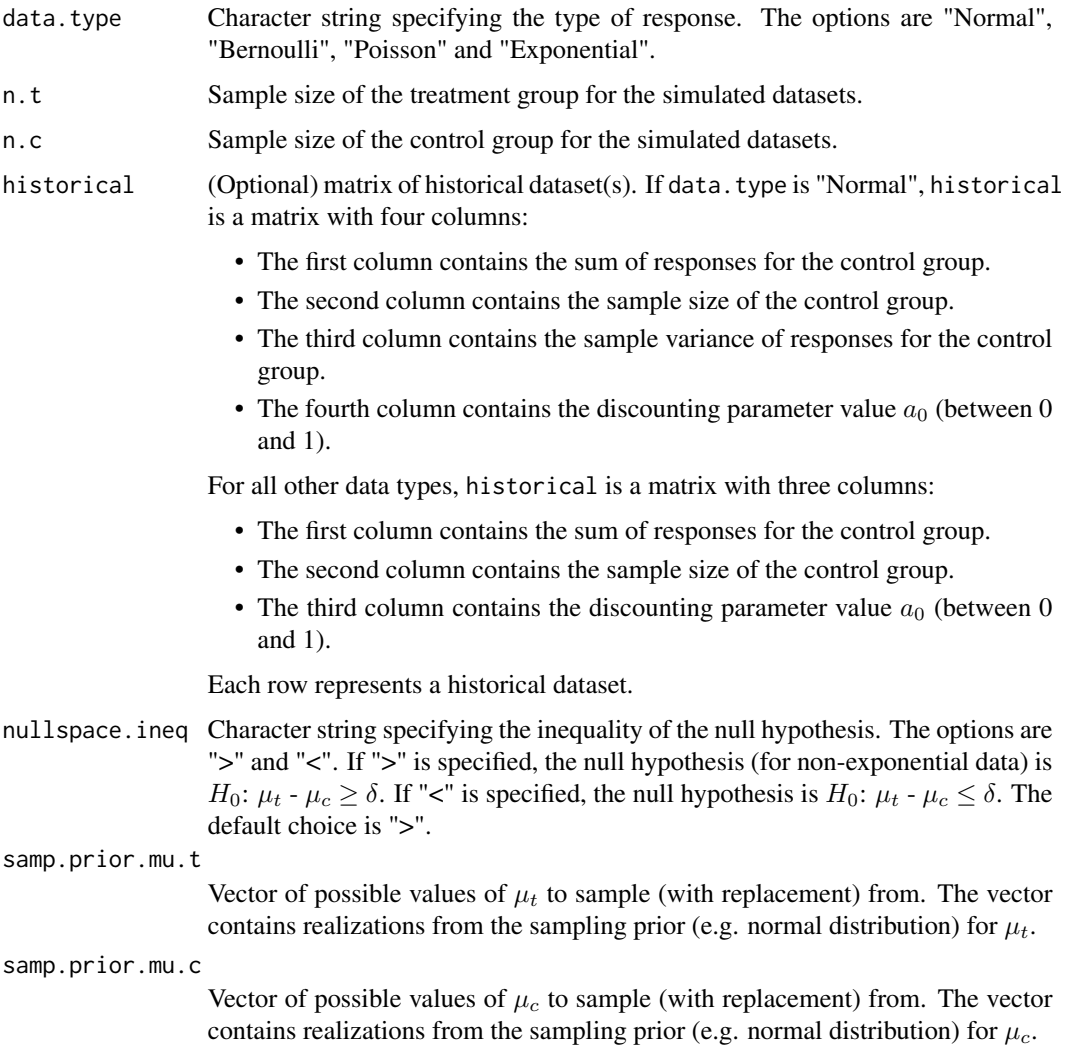

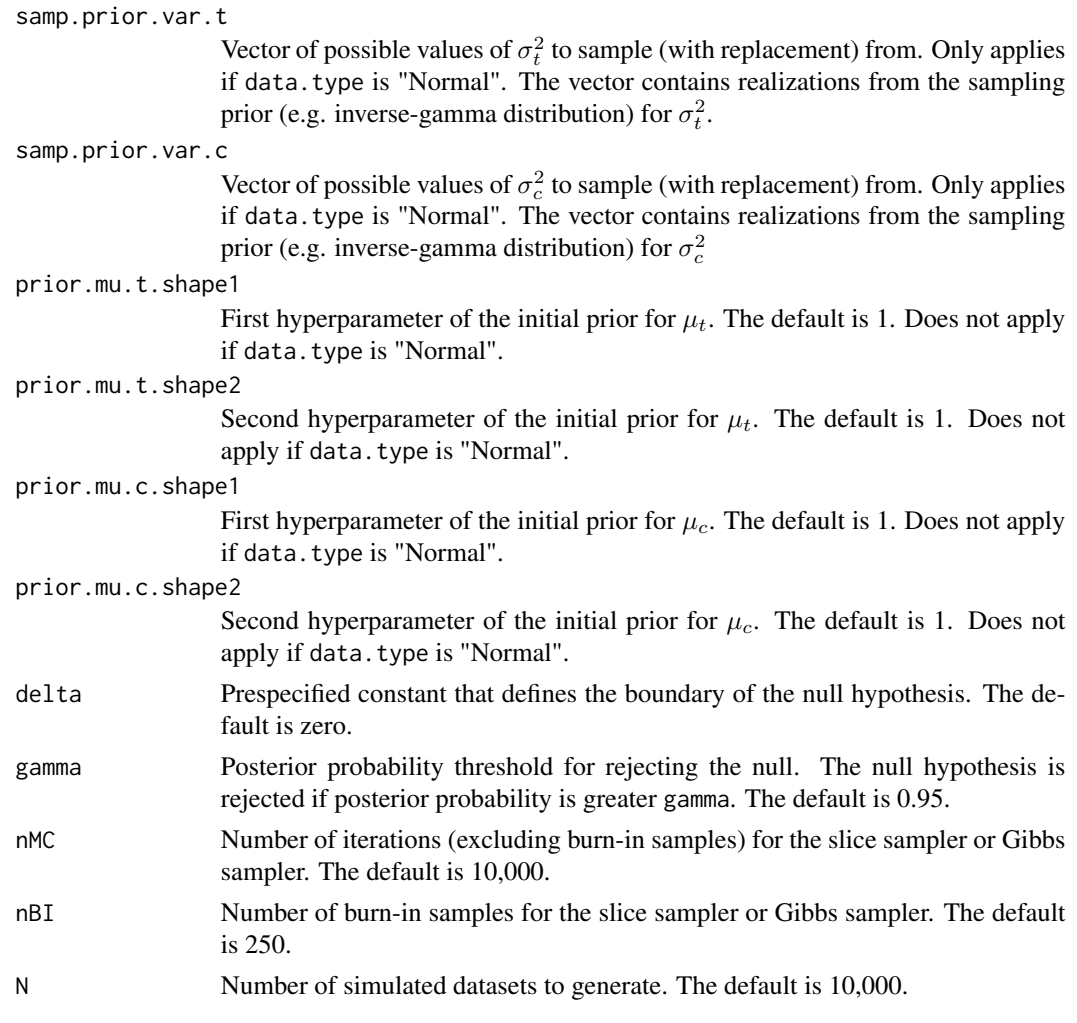

# Details

If data. type is "Bernoulli", "Poisson" or "Exponential", a single response from the treatment group is assumed to follow  $\text{Bern}(\mu_t)$ ,  $\text{Pois}(\mu_t)$  or  $\text{Exp}(\text{rate}=\mu_t)$ , respectively, where  $\mu_t$  is the mean of responses for the treatment group. If data.type is "Normal", a single response from the treatment group is assumed to follow  $N(\mu_t, \tau^{-1})$  where  $\tau$  is the precision parameter. The distributional assumptions for the control group data are analogous.

samp.prior.mu.t and samp.prior.mu.c can be generated using the sampling priors (see example).

If data.type is "Bernoulli", the initial prior for  $\mu_t$  is beta(prior.mu.t.shape1, prior.mu.t.shape2). If data.type is "Poisson", the initial prior for  $\mu_t$  is Gamma(prior.mu.t.shape1, rate=prior.mu.t.shape2). If data.type is "Exponential", the initial prior for  $\mu_t$  is Gamma(prior.mu.t.shape1, rate=prior.mu.t.shape2). The initial priors used for the control group data are analogous.

If data.type is "Normal", each historical dataset  $D_{0k}$  is assumed to have a different precision parameter  $\tau_k$ . The initial prior for  $\tau$  is the Jeffery's prior,  $\tau^{-1}$ , and the initial prior for  $\tau_k$  is  $\tau_k^{-1}$ . The initial prior for the  $\mu_c$  is the uniform improper prior.

<span id="page-26-0"></span>If a sampling prior with support in the null space is used, the value returned is a Bayesian type I error rate. If a sampling prior with support in the alternative space is used, the value returned is a Bayesian power.

If data.type is "Normal", Gibbs sampling is used for model fitting. For all other data types, numerical integration is used for modeling fitting.

# Value

The function returns a S3 object with a summary method. Power or type I error is returned, depending on the sampling prior used. The posterior probabilities of the alternative hypothesis are returned. Average posterior means of  $\mu_t$  and  $\mu_c$  and their corresponding biases are returned. If data.type is "Normal", average posterior means of  $\tau$  and  $\tau_k$ 's (if historical data is given) are also returned.

#### References

Yixuan Qiu, Sreekumar Balan, Matt Beall, Mark Sauder, Naoaki Okazaki and Thomas Hahn (2019). RcppNumerical: 'Rcpp' Integration for Numerical Computing Libraries. R package version 0.4-0. https://CRAN.R-project.org/package=RcppNumerical

Chen, Ming-Hui, et al. "Bayesian design of noninferiority trials for medical devices using historical data." Biometrics 67.3 (2011): 1163-1170.

### See Also

[two.grp.fixed.a0](#page-31-1)

# Examples

```
data.type <- "Bernoulli"
n. t < -100n.c < - 100# Simulate three historical datasets
historical <- matrix(0, ncol=3, nrow=3)
historical[1,] <- c(70, 100, 0.3)
historical[2,] <- c(60, 100, 0.5)
historical[3,] <- c(50, 100, 0.7)
# Generate sampling priors
set.seed(1)
b_st1 <- b_st2 <- 1
b\_sc1 <- b\_sc2 <- 1
samp.prior.mu.t <- rbeta(50000, b_st1, b_st2)
samp.prior.mu.c <- rbeta(50000, b_st1, b_st2)
# The null hypothesis here is H0: mu_t - mu_c >= 0. To calculate power,
# we can provide samples of mu.t and mu.c such that the mass of mu_t - mu_c < 0.
# To calculate type I error, we can provide samples of mu.t and mu.c such that
# the mass of mu_t - mu_c >= 0.
sub_ind <- which(samp.prior.mu.t < samp.prior.mu.c)
# Here, mass is put on the alternative region, so power is calculated.
samp.prior.mu.t <- samp.prior.mu.t[sub_ind]
```

```
samp.prior.mu.c <- samp.prior.mu.c[sub_ind]
N <- 1000 # N should be larger in practice
result <- power.two.grp.fixed.a0(data.type=data.type, n.t=n.t, n.c=n.t, historical=historical,
                       samp.prior.mu.t=samp.prior.mu.t, samp.prior.mu.c=samp.prior.mu.c,
                                 delta=0, N=N)
summary(result)
```
<span id="page-27-1"></span>power.two.grp.random.a0

*Power/type I error calculation for two groups (treatment and control group, no covariates) with random a0*

# Description

Power/type I error calculation using normalized power priors for two groups (treatment and control group, no covariates) with random  $a_0$ 

#### Usage

```
power.two.grp.random.a0(
  data.type,
 n.t,
 n.c,
 historical,
  nullspace.ineq = ">",
  samp.prior.mu.t,
  samp.prior.mu.c,
  samp.prior.var.t = 0,
  samp.prior.var.c = 0,
 prior.mu.t.shape1 = 1,
 prior.mu.t.shape2 = 1,
 prior.mu.c.shape1 = 1,
 prior.mu.c.shape2 = 1,
 prior.a0.shape1 = rep(1, 10),prior.a0.shape2 = \text{rep}(1, 10),
  lower.linalg = rep(0, 10),upper.limits = rep(1, 10),
  slice.widths = rep(0.1, 10),
  delta = 0,
  gamma = 0.95,
 nMC = 10000.
 nBI = 250,
 N = 10000
)
```
<span id="page-27-0"></span>

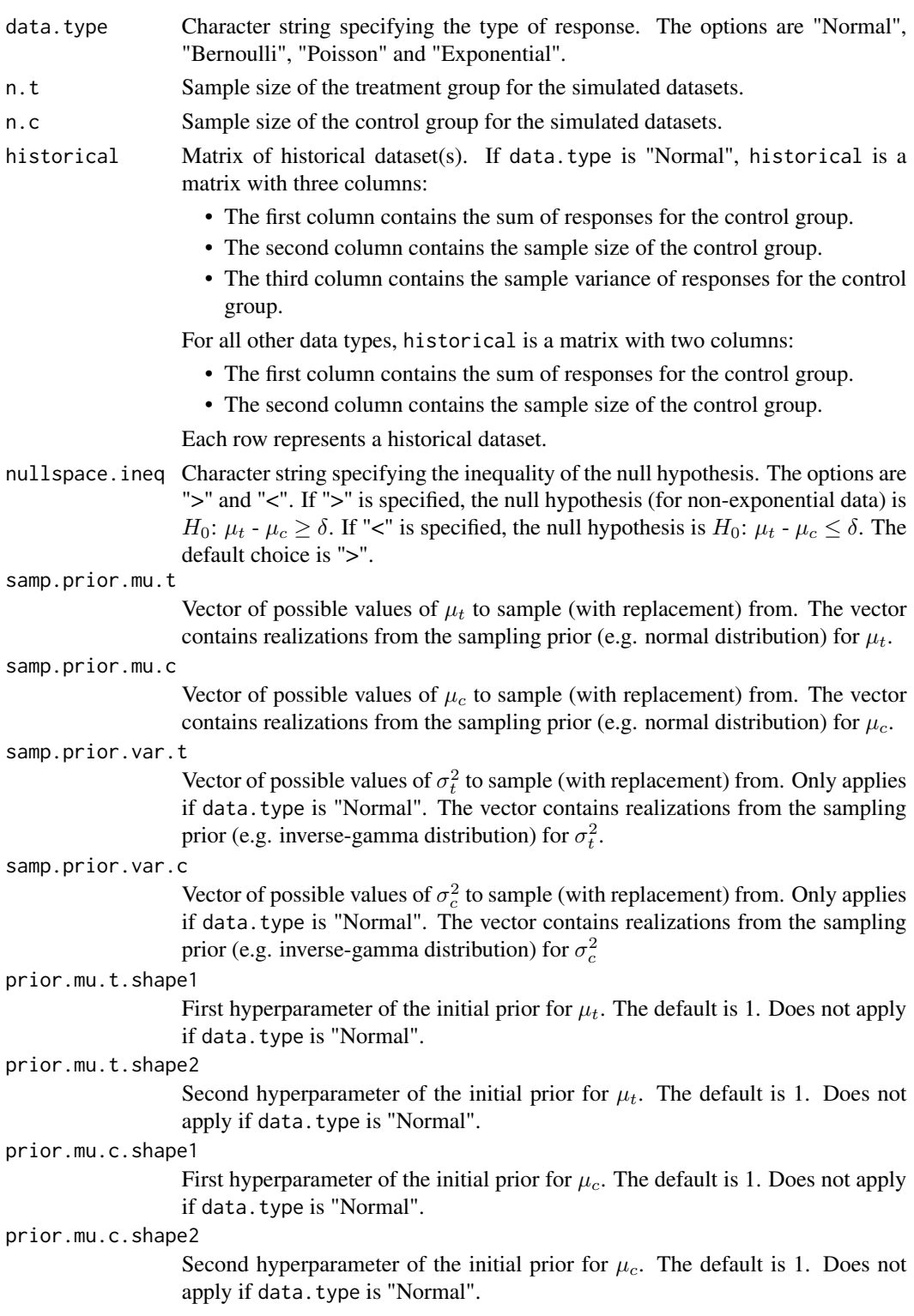

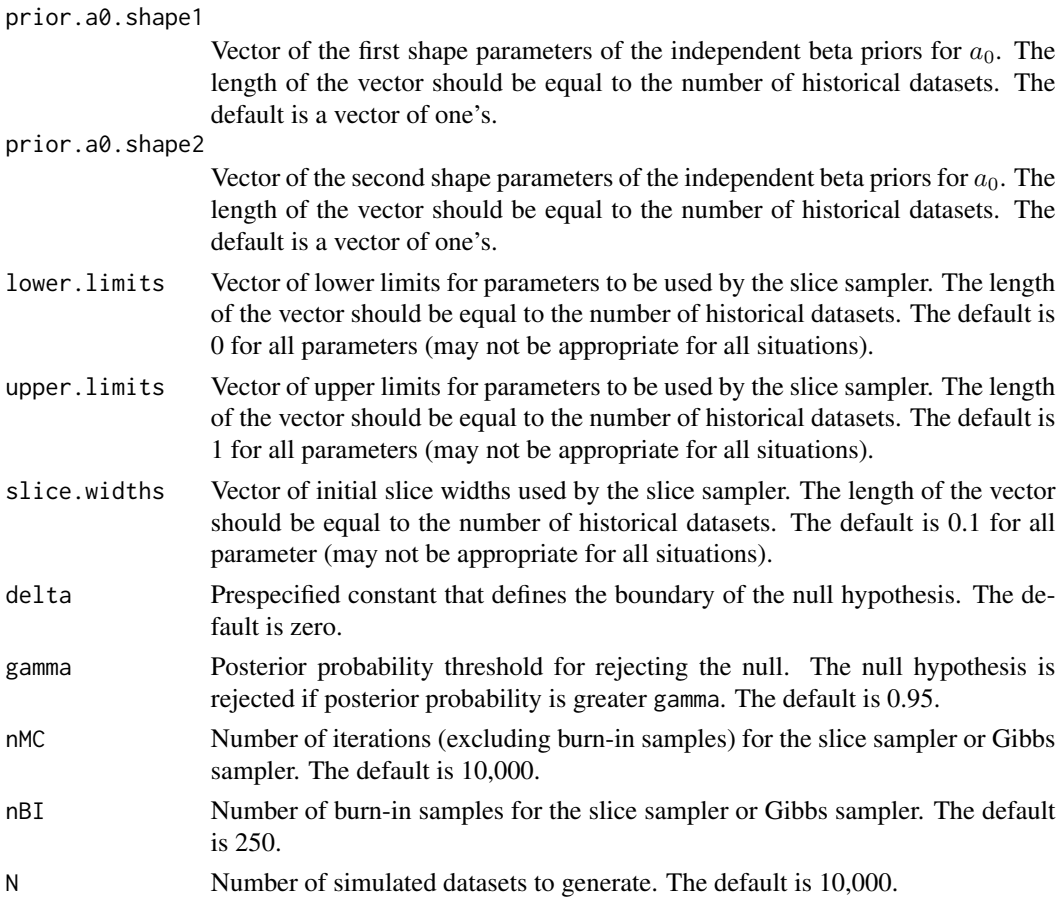

# Details

If data.type is "Bernoulli", "Poisson" or "Exponential", a single response from the treatment group is assumed to follow  $\text{Bern}(\mu_t)$ ,  $\text{Pois}(\mu_t)$  or  $\text{Exp}(\text{rate}=\mu_t)$ , respectively, where  $\mu_t$  is the mean of responses for the treatment group. If data.type is "Normal", a single response from the treatment group is assumed to follow  $N(\mu_t, \tau^{-1})$  where  $\tau$  is the precision parameter. The distributional assumptions for the control group data are analogous.

samp.prior.mu.t and samp.prior.mu.c can be generated using the sampling priors (see example).

If data.type is "Bernoulli", the initial prior for  $\mu_t$  is beta(prior.mu.t.shape1, prior.mu.t.shape2). If data.type is "Poisson", the initial prior for  $\mu_t$  is Gamma(prior.mu.t.shape1, rate=prior.mu.t.shape2). If data.type is "Exponential", the initial prior for  $\mu_t$  is Gamma(prior.mu.t.shape1, rate=prior.mu.t.shape2). The initial priors used for the control group data are analogous.

If data.type is "Normal", historical datasets are assumed to have the same precision parameter as the current dataset for computational simplicity. The initial prior for  $\tau$  is the Jeffery's prior,  $\tau^{-1}$ . The initial prior for the  $\mu_c$  is the uniform improper prior. Posterior samples of  $\mu_c$  and  $\tau$  are obtained through Gibbs sampling.

Independent beta(prior.a0.shape1,prior.a0.shape1) priors are used for  $a_0$ . Posterior samples of  $a_0$  are obtained through slice sampling. The default lower limits for the parameters are 0. The <span id="page-30-0"></span>default upper limits for the parameters are 1. The default slice widths for the parameters are 0.1. The defaults may not be appropriate for all situations, and the user can specify the appropriate limits and slice width for each parameter.

If a sampling prior with support in the null space is used, the value returned is a Bayesian type I error rate. If a sampling prior with support in the alternative space is used, the value returned is a Bayesian power.

# Value

The function returns a S3 object with a summary method. Power or type I error is returned, depending on the sampling prior used. The posterior probabilities of the alternative hypothesis are returned. Average posterior means of  $\mu_t$  and  $\mu_c$  and their corresponding biases are returned. The average posterior mean of  $a_0$  is returned. If data. type is "Normal", the average posterior mean of  $\tau$  is also returned.

# References

Chen, Ming-Hui, et al. "Bayesian design of noninferiority trials for medical devices using historical data." Biometrics 67.3 (2011): 1163-1170.

Neal, Radford M. Slice sampling. Ann. Statist. 31 (2003), no. 3, 705–767.

# See Also

[two.grp.random.a0](#page-33-1)

# Examples

```
data.type <- "Bernoulli"
n. t < -100n.c < - 100# Simulate three historical datasets
historical <- matrix(0, ncol=2, nrow=3)
historical[1,] <- c(70, 100)
historical[2,] <- c(60, 100)
historical[3,] <- c(50, 100)
# Generate sampling priors
set.seed(1)
b_st1 <- b_st2 <- 1
b\_sc1 <- b\_sc2 <- 1
samp.prior.mu.t <- rbeta(50000, b_st1, b_st2)
samp.prior.mu.c <- rbeta(50000, b_st1, b_st2)
# The null hypothesis here is H0: mu_t - mu_c >= 0. To calculate power,
# we can provide samples of mu.t and mu.c such that the mass of mu_t - mu_c < 0.
# To calculate type I error, we can provide samples of mu.t and mu.c such that
# the mass of mu_t - mu_c >= 0.
sub_ind <- which(samp.prior.mu.t < samp.prior.mu.c)
# Here, mass is put on the alternative region, so power is calculated.
samp.prior.mu.t <- samp.prior.mu.t[sub_ind]
```

```
samp.prior.mu.c <- samp.prior.mu.c[sub_ind]
N <- 10 # N should be larger in practice
result <- power.two.grp.random.a0(data.type=data.type, n.t=n.t, n.c=n.c, historical=historical,
                       samp.prior.mu.t=samp.prior.mu.t, samp.prior.mu.c=samp.prior.mu.c,
                                  delta=0, nMC=10000, nBI=250, N=N)
summary(result)
```
<span id="page-31-1"></span>two.grp.fixed.a0 *Model fitting for two groups (treatment and control group, no covariates) with fixed a0*

# Description

Model fitting using power priors for two groups (treatment and control group, no covariates) with fixed  $a_0$ 

# Usage

```
two.grp.fixed.a0(
 data.type,
 y.c,
 n.c,
  v.c,
 historical = matrix(0, 1, 4),
  prior.mu.c.shape1 = 1,
 prior.mu.c.shape2 = 1,
 nMC = 10000,
 nBI = 250
)
```
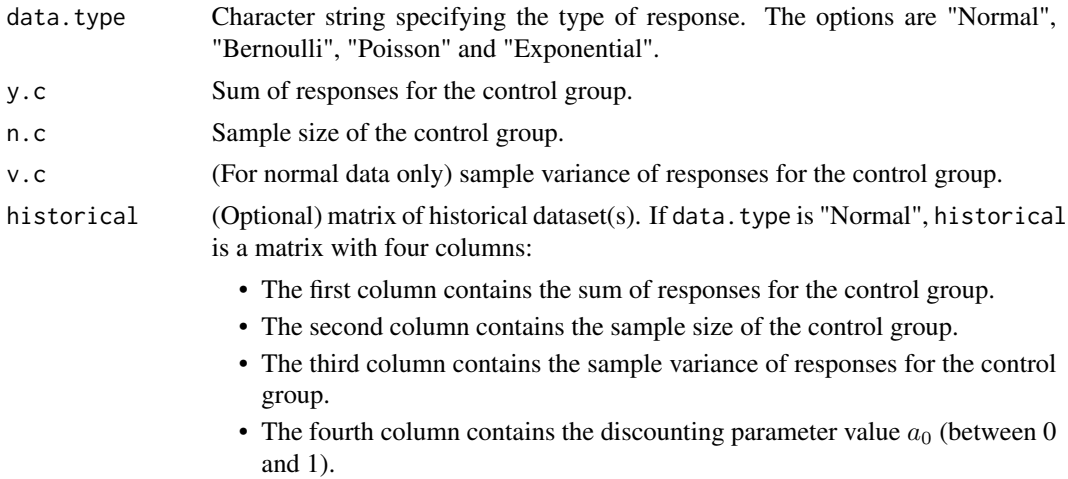

For all other data types, historical is a matrix with three columns:

- The first column contains the sum of responses for the control group.
- The second column contains the sample size of the control group.
- The third column contains the discounting parameter value  $a_0$  (between 0 and 1).

Each row represents a historical dataset.

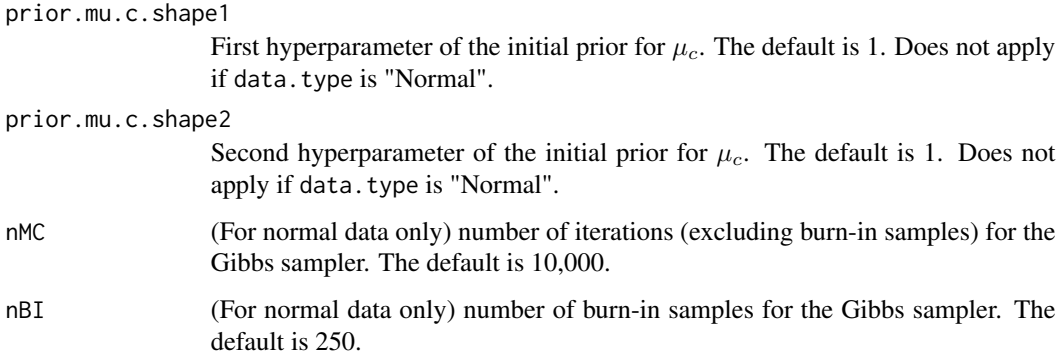

# Details

The power prior is applied on the data of the control group only. Therefore, only summaries of the responses of the control group need to be entered.

If data.type is "Bernoulli", "Poisson" or "Exponential", a single response from the treatment group is assumed to follow Bern( $\mu_t$ ), Pois( $\mu_t$ ) or Exp(rate= $\mu_t$ ), respectively, where  $\mu_t$  is the mean of responses for the treatment group. The distributional assumptions for the control group data are analogous.

If data.type is "Bernoulli", the initial prior for  $\mu_t$  is beta(prior.mu.t.shape1, prior.mu.t.shape2). If data.type is "Poisson", the initial prior for  $\mu_t$  is Gamma(prior.mu.t.shape1, rate=prior.mu.t.shape2). If data.type is "Exponential", the initial prior for  $\mu_t$  is Gamma(prior.mu.t.shape1, rate=prior.mu.t.shape2). The initial priors used for the control group data are analogous.

If data. type is "Normal", the responses are assumed to follow  $N(\mu_c, \tau^{-1})$  where  $\mu_c$  is the mean of responses for the control group and  $\tau$  is the precision parameter. Each historical dataset  $D_{0k}$ is assumed to have a different precision parameter  $\tau_k$ . The initial prior for  $\tau$  is the Jeffery's prior,  $\tau^{-1}$ , and the initial prior for  $\tau_k$  is  $\tau_k^{-1}$ . The initial prior for the  $\mu_c$  is the uniform improper prior. Posterior samples are obtained through Gibbs sampling.

#### Value

The function returns a S3 object with a summary method. If data.type is "Normal", posterior samples of  $\mu_c$ ,  $\tau$  and  $\tau_k$ 's (if historical data is given) are returned in the list item named posterior. params. For all other data types, two scalars,  $c_1$  and  $c_2$ , are returned in the list item named posterior. params, representing the two parameters of the posterior distribution of  $\mu_c$ . For Bernoulli responses, the posterior distribution of  $\mu_c$  is beta( $c_1, c_2$ ). For Poisson responses, the posterior distribution of  $\mu_c$  is Gamma $(c_1, c_2)$  where  $c_2$  is the rate parameter. For exponential responses, the posterior distribution of  $\mu_c$  is Gamma $(c_1, c_2)$  where  $c_2$  is the rate parameter.

# <span id="page-33-0"></span>References

Chen, Ming-Hui, et al. "Bayesian design of noninferiority trials for medical devices using historical data." Biometrics 67.3 (2011): 1163-1170.

# See Also

[power.two.grp.fixed.a0](#page-23-1)

# Examples

```
data.type <- "Bernoulli"
y.c <- 70
n.c < -100# Simulate three historical datasets
historical <- matrix(0, ncol=3, nrow=3)
historical[1,] <- c(70, 100, 0.3)
historical[2,] <- c(60, 100, 0.5)
historical[3,] <- c(50, 100, 0.7)
set.seed(1)
result <- two.grp.fixed.a0(data.type=data.type, y.c=y.c, n.c=n.c, historical=historical)
summary(result)
```
<span id="page-33-1"></span>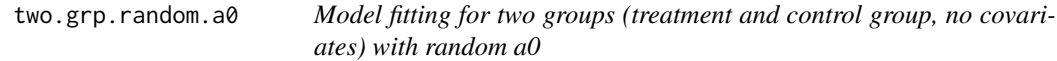

# Description

Model fitting using normalized power priors for two groups (treatment and control group, no covariates) with random  $a_0$ 

# Usage

```
two.grp.random.a0(
 data.type,
 y.c,
 n.c,
 v.c,
 historical,
 prior.mu.c.shape1 = 1,
 prior.mu.c.shape2 = 1,
 prior.a0.shape1 = rep(1, 10),prior.a0.shape2 = rep(1, 10),lower.linalg = rep(0, 10),upper.linalg = rep(1, 10),slice.widths = rep(0.1, 10),
```

```
nMC = 10000,nBI = 250
\mathcal{L}
```
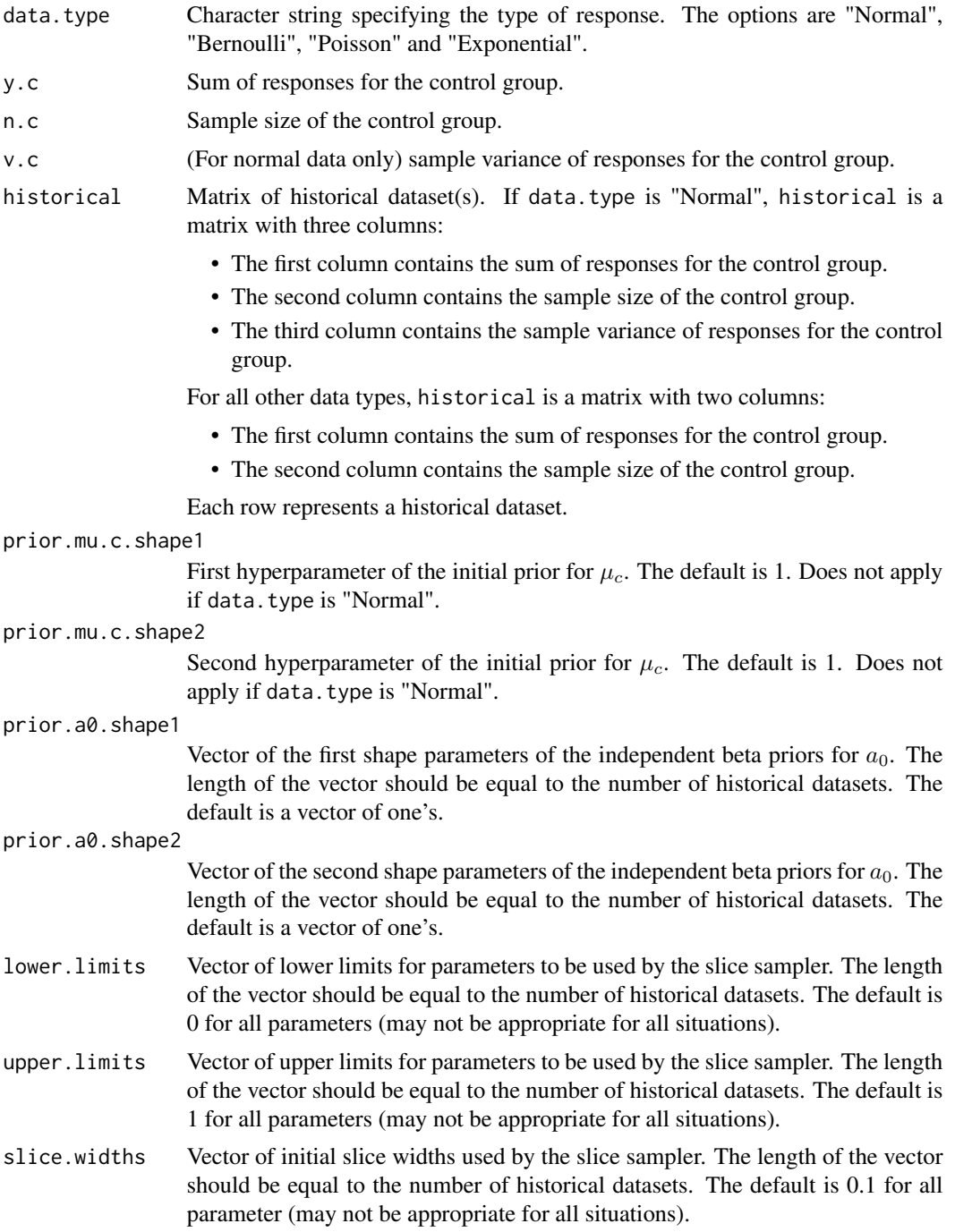

<span id="page-35-0"></span>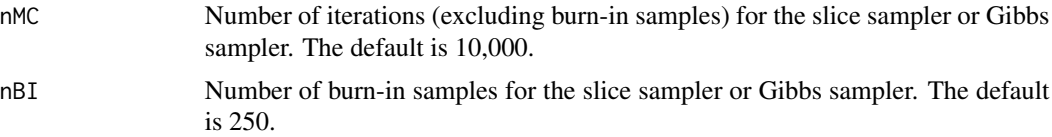

# Details

If data.type is "Bernoulli", "Poisson" or "Exponential", a single response from the treatment group is assumed to follow Bern( $\mu_t$ ), Pois( $\mu_t$ ) or Exp(rate= $\mu_t$ ), respectively, where  $\mu_t$  is the mean of responses for the treatment group. If data. type is "Normal", a single response from the treatment group is assumed to follow  $N(\mu_t, \tau^{-1})$  where  $\tau$  is the precision parameter. The distributional assumptions for the control group data are analogous.

If data.type is "Bernoulli", the initial prior for  $\mu_t$  is beta(prior.mu.t.shape1, prior.mu.t.shape2). If data.type is "Poisson", the initial prior for  $\mu_t$  is Gamma(prior.mu.t.shape1, rate=prior.mu.t.shape2). If data.type is "Exponential", the initial prior for  $\mu_t$  is Gamma(prior.mu.t.shape1, rate=prior.mu.t.shape2). The initial priors used for the control group data are analogous.

If data.type is "Normal", historical datasets are assumed to have the same precision parameter  $\tau$ as the current dataset for computational simplicity. The initial prior for  $\tau$  is the Jeffery's prior,  $\tau^{-1}$ . The initial prior for the  $\mu_c$  is the uniform improper prior. Posterior samples of  $\mu_c$  and  $\tau$  are obtained through Gibbs sampling.

Independent beta(prior.a0.shape1,prior.a0.shape1) priors are used for  $a_0$ . Posterior samples of  $a_0$  are obtained through slice sampling. The default lower limits for the parameters are 0. The default upper limits for the parameters are 1. The default slice widths for the parameters are 0.1. The defaults may not be appropriate for all situations, and the user can specify the appropriate limits and slice width for each parameter.

# Value

The function returns a S3 object with a summary method. If data.type is "Normal", posterior samples of  $\mu_c$ ,  $\tau$  and  $a_0$  are returned. For all other data types, posterior samples of  $\mu_c$  and  $a_0$  are returned. If there are K historical datasets, then  $a_0 = (a_{01}, \dots, a_{0K})$ .

#### References

Neal, Radford M. Slice sampling. Ann. Statist. 31 (2003), no. 3, 705–767.

#### See Also

[power.two.grp.random.a0](#page-27-1)

# Examples

```
data.type <- "Bernoulli"
y.c < -70n.c < -100# Simulate three historical datasets
historical <- matrix(0, ncol=2, nrow=3)
```

```
historical[1,] <- c(70, 100)
historical[2,] <- c(60, 100)
historical[3,] <- c(50, 100)
# Set parameters of the slice sampler
lower. limits \leq rep(0, 3) # The dimension is the number of historical datasets
upper.limits \leq rep(1, 3)
slice.widths \leq rep(0.1, 3)
set.seed(1)
result <- two.grp.random.a0(data.type=data.type, y.c=y.c, n.c=n.c, historical=historical,
                            lower.limits=lower.limits, upper.limits=upper.limits,
                            slice.widths=slice.widths, nMC=10000, nBI=250)
summary(result)
```
# <span id="page-37-0"></span>Index

∗ datasets actg019, [4](#page-3-0) actg036, [5](#page-4-0)

actg019, [4](#page-3-0) actg036, [5](#page-4-0)

BayesPPD-package, [2](#page-1-0)

glm.fixed.a0, [5,](#page-4-0) *[19](#page-18-0)* glm.random.a0, [9,](#page-8-0) *[12](#page-11-0)*, *[14,](#page-13-0) [15](#page-14-0)*, *[23](#page-22-0)*

normalizing.constant, *[10,](#page-9-0) [11](#page-10-0)*, [12,](#page-11-0) *[21–](#page-20-0)[23](#page-22-0)*

power.glm.fixed.a0, *[7,](#page-6-0) [8](#page-7-0)*, [15](#page-14-0) power.glm.random.a0, *[11,](#page-10-0) [12](#page-11-0)*, *[14,](#page-13-0) [15](#page-14-0)*, [19](#page-18-0) power.two.grp.fixed.a0, [24,](#page-23-0) *[34](#page-33-0)* power.two.grp.random.a0, [28,](#page-27-0) *[36](#page-35-0)*

two.grp.fixed.a0, *[27](#page-26-0)*, [32](#page-31-0) two.grp.random.a0, *[31](#page-30-0)*, [34](#page-33-0)